## **REPUBLIQUE ALGERIENNE DEMOCRATIQUE ET POPULAIRE MINISTERE DE L'ENSEIGNEMENT SUPERIEUR ET DE LA RECHERCHE SCIENTIFIQUE**

*Université de BLIDA « SAAD DAHLAB »*

*Institut d'aéronautique et d'étude spatiale*

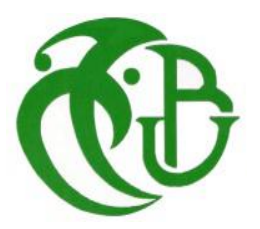

## *Mémoire De Fin d'Etudes Pour l'Obtention d'un Diplôme Master En Aéronautique*

*Option: Avionique*

 **THEME :**

Commande non linéaire et robuste à modèle de référence

d'un aéronef type « **CESSNA 182** »

 *Présenté par : Dirigé par :* 

 *BENASKEUR Soufiane Dr H. Benchoubane HABIB ZAHMANI Hamza*

 **2012/2013**

### *REMERCIEMENT*

*Au terme de ce modeste travail,nous souhaitons adresser nos remerciements les plus sincères à ceux qui nous ont aidés de prés ou de loin à élaborer ce mémoire,tous ceux qui nous ont influencés tout au long de notre cursus universitaire et profesionnel.*

*Tout d'abord nous témoignons toute notre reconnaissance à notre promoteur M<sup>r</sup> .Benchoubane pour son soutien et ces précieux conseils.*

*Nous souhaitons également remercier les membres du jury,qui nous ont fait l'honneur de consacrer une partie de leurs temps à la lecture et à la critique de ce travail. Nous tenons bien évidemment à remercier aussi Mr . Habib Zahmani Amine pour son aide technique et Mlle O.Sihem pour son aide morale.*

*Enfin, nous remercions l'ensemble de la famille des enseignant a l'instut d'aeronautique de Blida en particulier les enseignants qui nous ont enseignier durant notre parcours universitaire(Mr Mengelati, Mlle Doudou, Mr Mejahed).*

*Nos amis et collegues de la classe avionique.*

#### **DEDICACE**

Au nom du DIEU clément et miséricordieux et que le salut de DIEU soit sur son

Prophète MOHAMED

Je dédie ce modeste travail aux personnes qui sont les plus chères :

La lumière de ma vie et l'espoir de mon existence, source d'affectation de courage et d'inspiration qui a autant sacrifie pour me voir atteindre ce jour…ma chère mère

Celui qui rend tel que je suis et tel qu'il souhaite, source de respect, en témoignage de ma profonde reconnaissance pour tout l'effort et le soutien incessant qui m'a toujours apporté…mon cher père.

Mes chères frères : OUSSAMA et K'AMINE

Mes chères sœurs : HOUDA et SELMA

A toute la famille BENASKEUR

A mon binôme HAMZA et sa famille pour lequel je souhaite une vie pleine de joie et de réussite.

Mes très chers amis et surtout BRAHIM, NOUNOU et FATEH

Je remercie enfin tous ceux qui m'ont aidé de près ou de loin dans l'accomplissement de ce travail.

**SOUFIANE** 

#### **DEDICACE**

Au nom du DIEU clément et miséricordieux et que le salut de DIEU soit sur son

Prophète MOHAMED

Je dédie ce modeste travail aux personnes qui sont les plus chères :

La lumière de ma vie et l'espoir de mon existence, source d'affectation de courage et d'inspiration qui a autant sacrifie pour me voir atteindre ce jour…ma chère mère

Celui qui rend tel que je suis et tel qu'il souhaite, source de respect, en témoignage de ma profonde reconnaissance pour tout l'effort et le soutien incessant qui m'a toujours apporté…mon cher père.

Mes chères frères : MOHAMED AMINE

Mes chères sœurs : AMINA et LYNDA

A toute la famille HABIB ZAHMANI et OUAFI

A mon binôme SOUFIANE et sa famille pour lequel je souhaite une vie pleine de joie et de réussite.

Mes très chers amis et surtout BRAHIM, NOUNOU et FATEH

Je remercie enfin tous ceux qui m'ont aidé de près ou de loin dans l'accomplissement de ce travail.

HAMZA

#### يهخص**:**

نظام ر صد الحركة الجانبية للطائر ة. نو ع سيسنا 182. صمم لإثبات صفات طير ان مستقر . هذا الهدف اكتمل ، نبدأ عملنا في صياغة نموذج ديناميكي الذي يتحكم في الحركة الجانبية للطائرة. ثم سوف نستخدم نظرية الحركات الخطية صغيرة حول نظام طيران، للحصول على نظام خطى من المعادلات لتمثيل الحالة. بعد تطبيق نموذجين من طرق سيطرة. الأول متعدد متغير خطى لحالة مر اقبة ردود الفعل ,(PI) والثاني ردود الفعل الغير خطية للهيكل متغير السيطرة على التكيف .(VSS) مع نموذج مرجعي يعتمد على مفهوم إيجابي لفرط الاستقرار. نعرض أخيرا النظام لاضطراب في الغلاف الجوي يمكن أن تكون بمثابة عاصفة من الرياح أو خلل في أنظمة انتحكى

كلمات دلالية: التحكم في الطيران، السيطرة على التكيف مع بنية غير الخطية المتغيرةCESSNA 182

#### Résumé :

Un système de contrôle du mouvement latéral d'un avion, de type CESSNA 182 a été conçu pour s'attester les qualités d'un vol stable .cet objectif est achevé, toute en commençons dans notre travaille à la formulation du modèle dynamique qui régi le mouvement latéral de cet avion. Ensuite nous ferons appel à la théorie de linéarisation des petits mouvements autour d'un régime de vol ,pour obtenir un système d'équation linéaire représenter dans l'espace d'état, après on applique deux classe de commande, commande linaire multi-variable par retour d'état et par retour d'état avec action intégrale (PI) ainsi commande adaptative non linéaire à structure variable (VSS) avec modèle de référence qui base sur les concept de positivité de l'hyper-stabilité, enfin on fait subir au système une perturbation extérieur qui pouvez être atmosphériques comme un rafale de vent ou un blocage des gouvernes.

**Mots clés** : CESSNA 182, commande de vol, commande adaptative non linéaire à structure variable

#### Summary:

A monitoring system of the lateral movement of an airplane. type CESSNA 182. was designed to demonstrate the qualities of a stable flight. this goal is completed, all begin our work in the formulation of the dynamic model. which governed the lateral movement of the aircraft. Then we will use the theory of linearization small movements around a flight regime, to obtain a linear system of equations to represent the state space. after two class control is applied. multi-variable linear feedback control condition. and state feedback with integral action (PI) and nonlinear variable structure adaptive control (VSS). with reference model based on the concept of positive hyper-stability. finally subjected to a system outside disturbance can be atmospheric as a gust of wind or jamming of the.

**Keyword**: CESSNA 182, flight control, nonlinear adaptive control with variable structure

### **Sommaire**

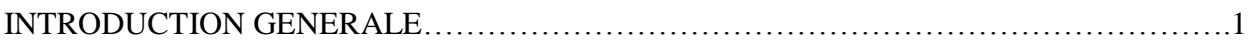

#### **CHAPITRE 1**

#### *Modélisation du vol latéral d'un avion***« CESSNA 182 »**

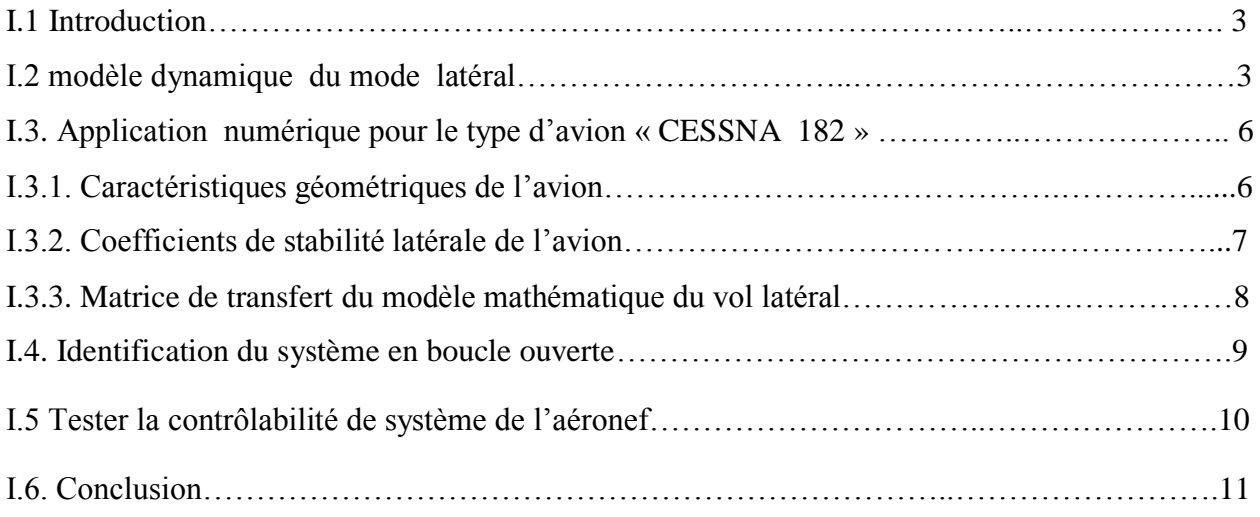

#### **CHAPITRE 2**

#### *Commandes non linéaires*

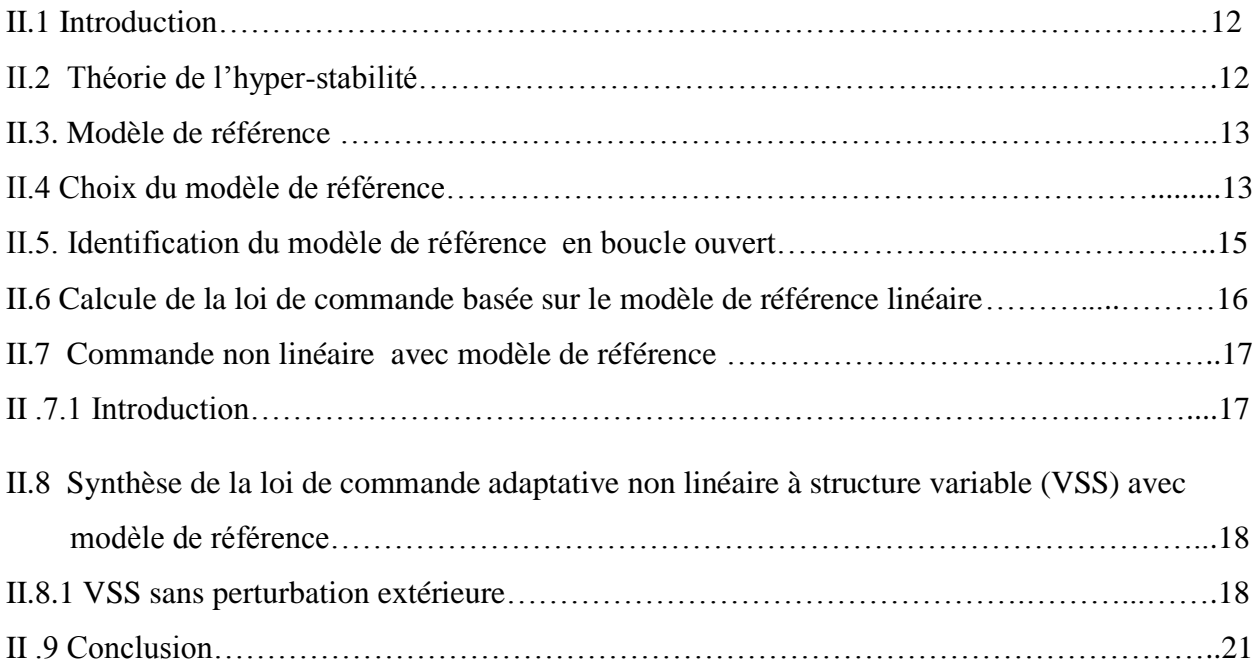

#### **CHAPITRE 3**

#### *Robustesse De Loi De Commande Non Linéaire*

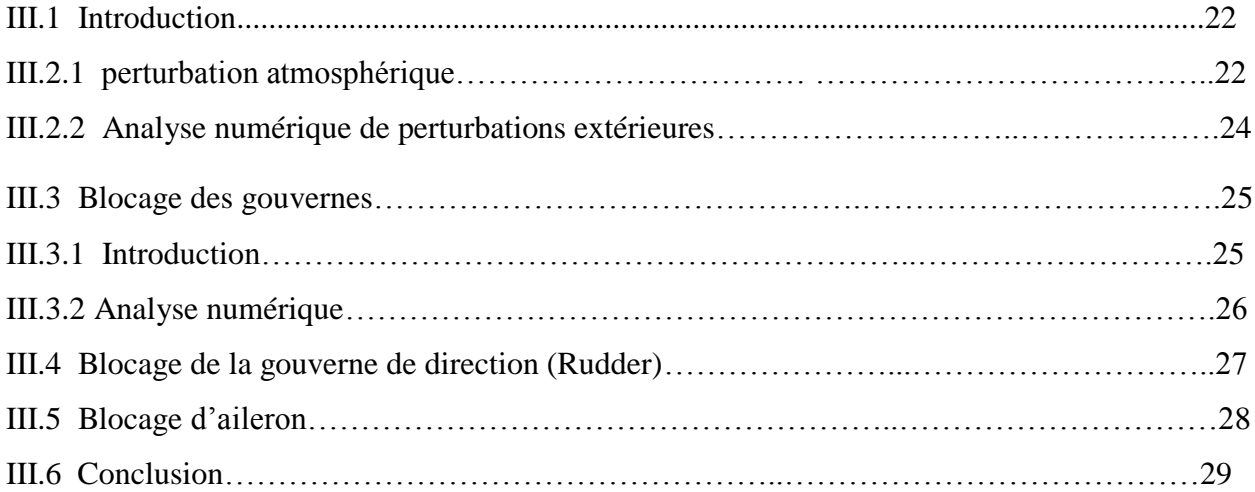

#### **CHAPITRE 4**

#### *Résultats de simulation*

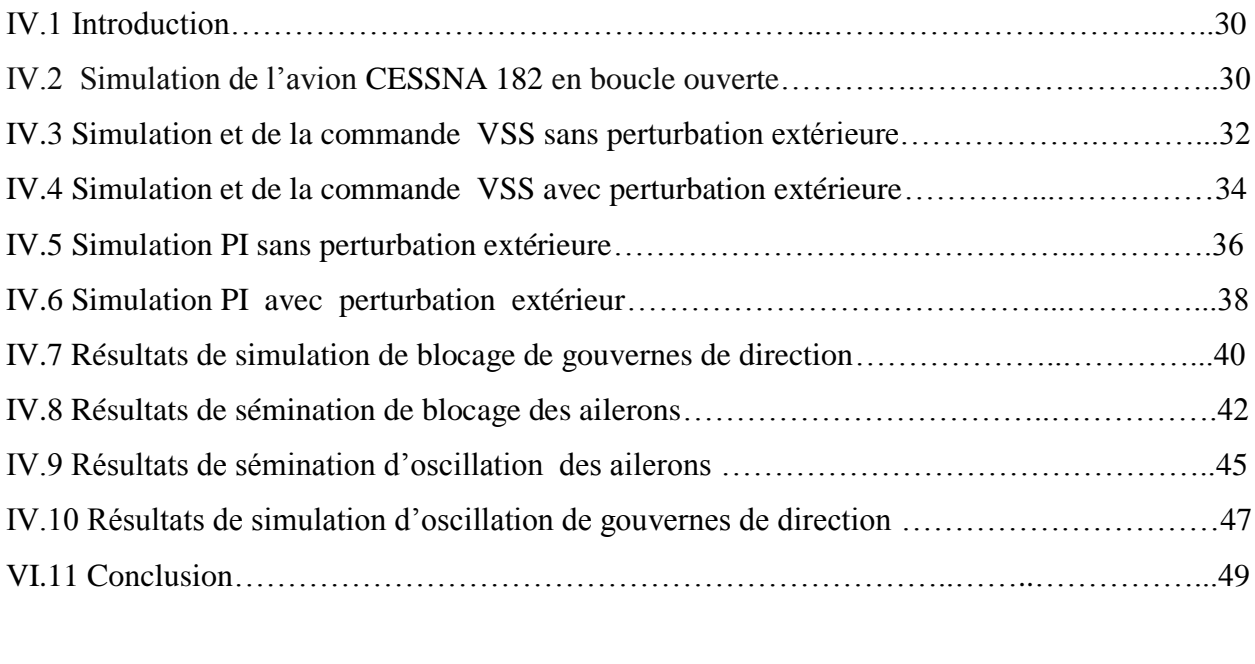

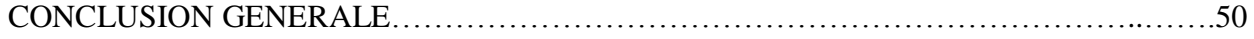

## **Symboles et abréviations**

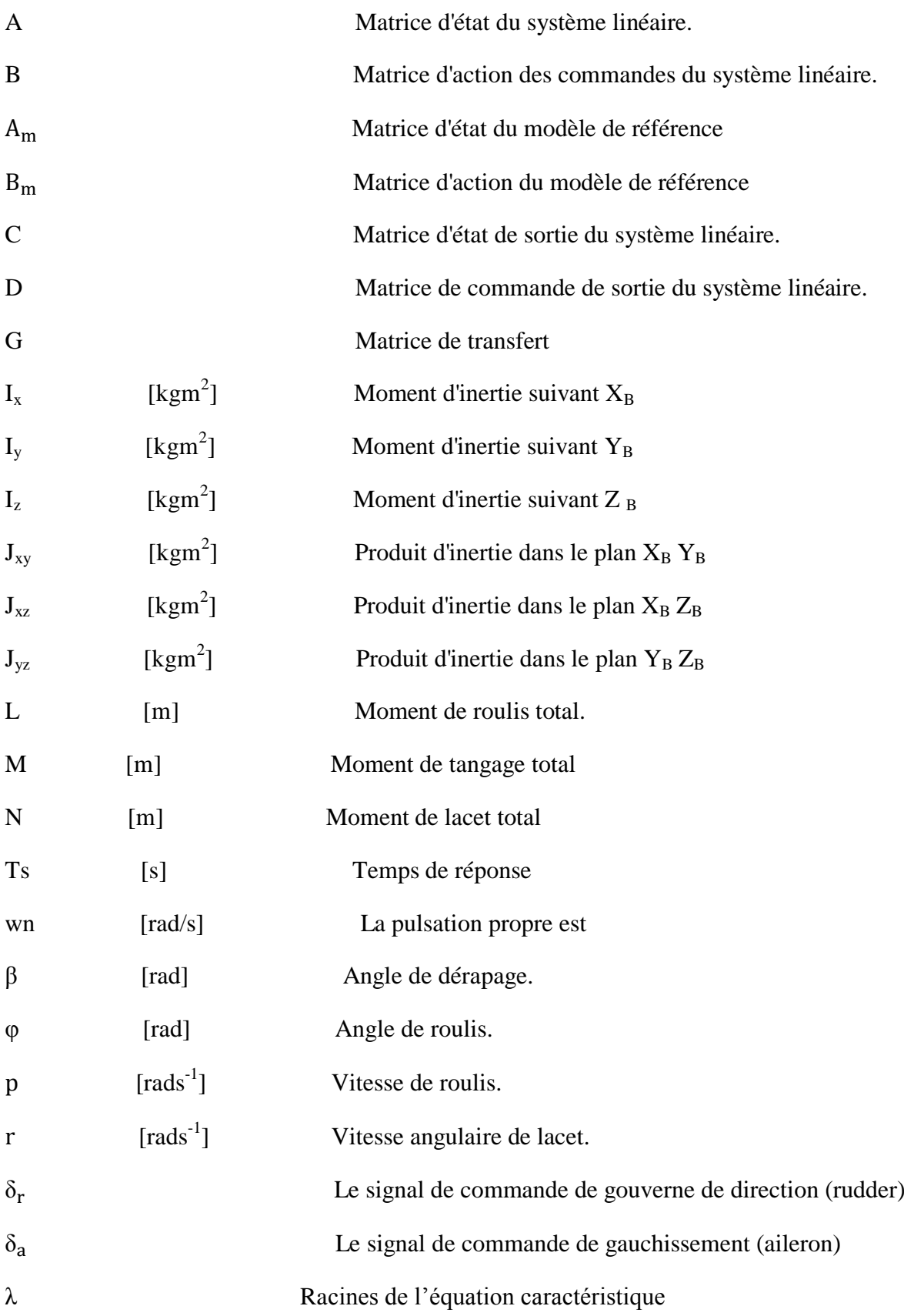

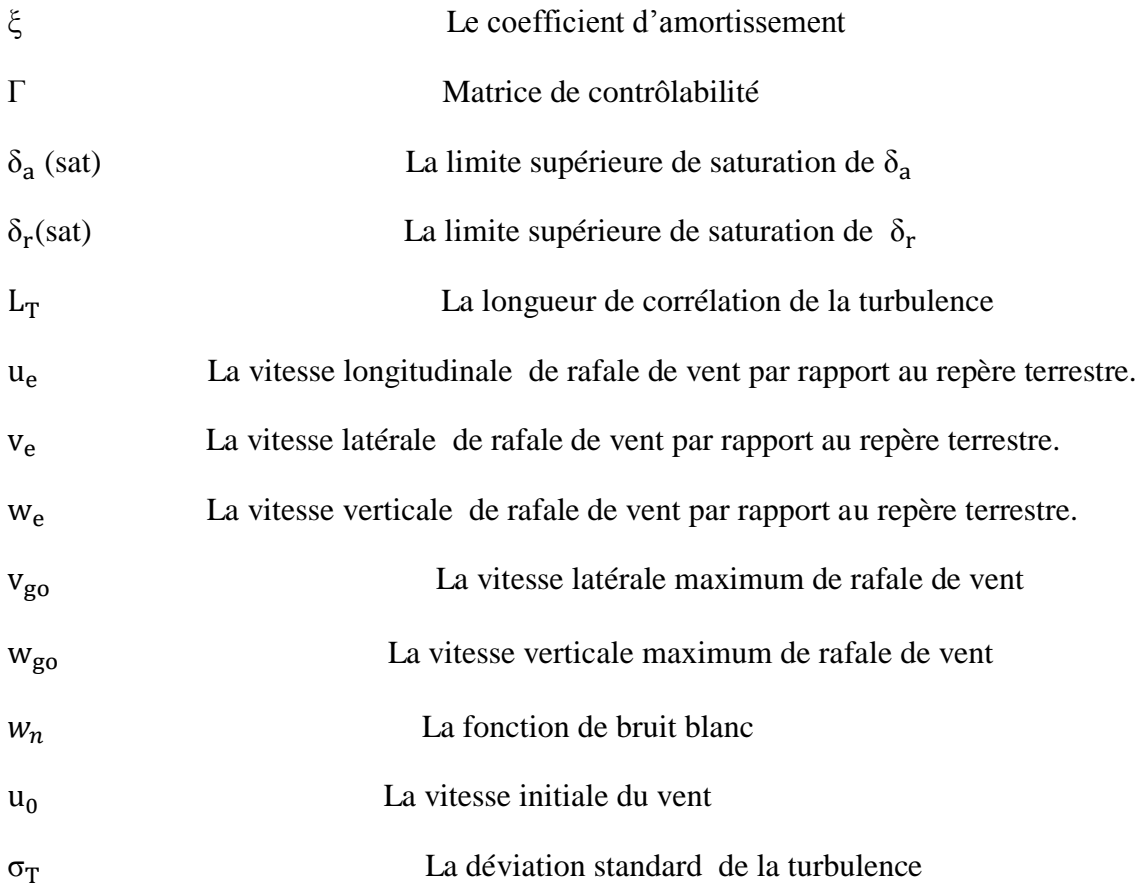

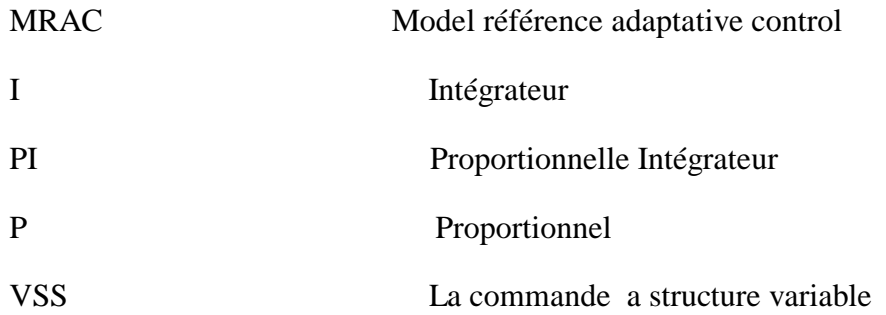

Introduction Générale

#### INTRODUCTION GENERALE

L'histoire de l'automatique théorique peut être partagée en trois périodes. La première période ; se situe avant la première guerre mondiale, et était marquée par la résolution de problèmes de régulation en particulier ou de contrôle au moyen du calcul différentiel. Puis ,au cours de la seconde guerre mondiale, se réalise une première unification de la théorie harmonique des système asservis linéaires, avec le développement des systèmes de commandes .la troisième période s'est caractérisée par le développement de la théorie des variables d'état .Cette théorie fournit une description très générale des systèmes multidimensionnels, et c'est pour la primaire fois ,que la description des propriétés dynamiques des systèmes de commande dans un espace d'état, a permis d'établirons une théorie générale de la commande qui englobe dans une même représentation ,toutes les formes de systèmes multidimensionnels d'ordre quelconque.

Un peu plus tard, les commandes adaptatives sont venues palier aux carences des commandes linéaires faces aux systèmes physiques non-linéaires et varient dans le temps ,pour lesquels la commande linéaire pourrait aboutir à des résultats imprévisibles ;En effet ,il est montré pratiquement ,que la commande adaptative est très robuste et fiable lorsqu'il s'agit de commande un système sujet à des contraintes sévères et a des perturbations de types externes et internes qui tendent à le déstabiliser

Donc, ce mémoire de projet fin d'étude est organisé en quatre chapitres :

Dans le premier chapitre, on énoncera du modelé mathématique d'un aéronef, en se basant sur des hypothèses pour obtenir un modèle mathématique non-linéaire couplé, ensuite nous ferons appel à la théorie des petites perturbations pour découpler ce système d'équations, afin d'aboutir a un système d'équations linéaires représenté dans l'espace des variables d'état, et en fin en a fait une simulation en boucle ouverte.

Le second chapitre est réservé en premier lieu au calcul de la loi de commande basée sur le modèle de référence linéaire, ensuite on calcule la loi de commande adaptative non linéaire avec un modèle de référence, et enfin pour terminé nous appliquons la synthèse de la loi de commande adaptative non linéaire a structure variable qui se devise a les lois de commandes suivantes :

- $\triangleright$  Commande VSS. (variable structure system)
- $\triangleright$  Commande PI. (proportionnel + intégral)

Dans le troisième chapitre, nous allons examiner en profondeur les deux cas suivant :

- La robustesse de ces lois de commandes en présence de perturbations extérieures.
- La tolérance de ces commandes en cas de défaillance de l'une des entrées (gouvernes).

Nous commençons par modéliser ces deux phénomènes mathématiquement, suivit pas la démonstration mathématique.

Le quatrième chapitre est consacré aux résultats obtenus par simulation. Plusieurs tests ont été effectués sur différents types de commande grâce au langage MATLAB(SIMULINK).Une application de ces lois de commande à l'avion CESSNA 182 sera le fruit d notre travail, ainsi que des recommandations pour les travaux futures seront énoncées a la fin de ce chapitre.

Enfin, la conclusion générale.

# Chapitre I

# *Modélisation du vol latéral*

*d'un avion*

## **Chapitre I**

#### **I .1.Introduction**

Dans ce chapitre, le modèle dynamique de type CESSNA 182 est présenté sous forme d'équation d'état. Le vecteur d'état ainsi que les matrices sont présentés en détails.

#### **I.2 modèle dynamique du mode latéral**

Le modèle dynamique du vol latéral **[1]** d'un avion peut s'écrire sous la forme matricielle suivante :

$$
\dot{x} = Ax + Bu \tag{1.1}
$$

avec

$$
x^{T} = [\beta, p, r, \phi]
$$

$$
u^{T} = [\delta_r, \delta_a]^{T}
$$

Avec :

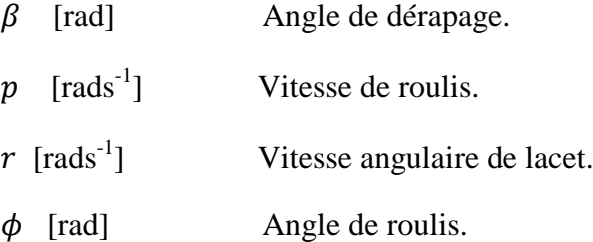

Et

 $\delta_r$ : Le signal de commande de gouverne de direction (rudder)  $\delta_a$ : Le signal de commande de gauchissement (aileron)

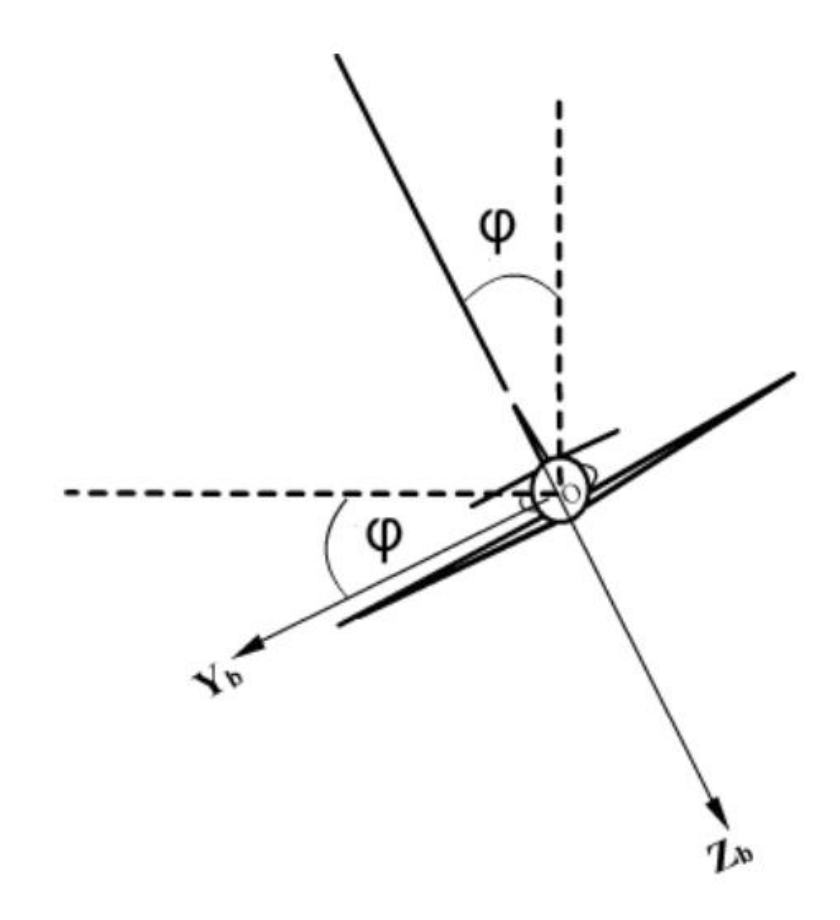

**Fig I.1** Angle de roulis

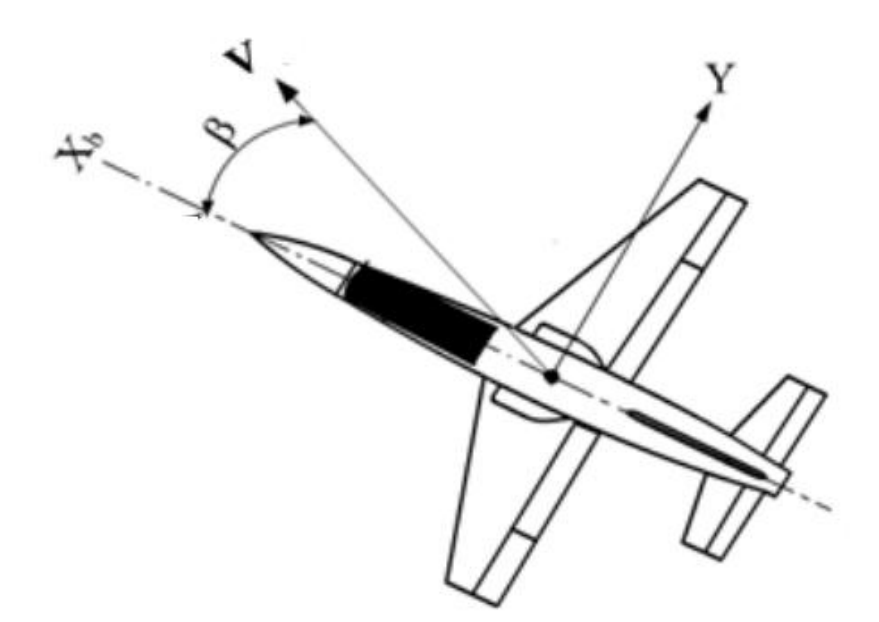

**Fig I.2** Angle de dérapage

$$
A = \begin{bmatrix} \frac{Y_{\beta}}{V_{0}} & \frac{Y_{p} + \sin(\theta_{0})}{V_{0}} & \frac{Y_{r} - \cos(\theta_{0})}{V_{0}} & \frac{g \cos(\theta_{0})}{V_{0}}\\ \frac{L_{\beta} + a N_{\beta}}{\Delta} & \frac{L_{p} + a N_{p}}{\Delta} & \frac{L_{r} + a N_{r}}{\Delta} & 0\\ \frac{N_{\beta} + a P}{\Delta} & \frac{N_{p} + b L_{p}}{\Delta} & \frac{N_{r} + b L_{r}}{\Delta} & 0\\ 0 & 1 & \tan(\beta_{0}) & 0 \end{bmatrix}
$$
(1.2)

$$
B = \begin{bmatrix} \frac{Y_{\delta r}}{V_0} & \frac{Y_{\delta a}}{V_0} \\ \frac{L_{\delta r} + aN_{\delta r}}{\Delta} & \frac{L_{\delta a} + aN_{\delta a}}{\Delta} \\ \frac{N_{\delta r} + bL_{\delta r}}{\Delta} & \frac{N_{\delta a} + bL_{\delta a}}{\Delta} \\ 0 & 0 \end{bmatrix}
$$
(1.3)

$$
avec \t a = \frac{I_{xz}}{I_{xx}}, \t b = \frac{I_{xz}}{I_{zz}}, \t \Delta = 1 - ab = 1 - \frac{I_{xz}^2}{I_x I_z}
$$

#### **I.3. Application numérique pour le type d'avion « CESSNA 182 »**

Le Cessna 182 est construit en 1956 du passage au train tricyclique du modèle 180 qui disposait d'un train conventionnel. Le nom Skylane est apparu dès le développement de la version 182A l'année suivante.

En 1977, Cessna sort un 182 avec train rentrant, le C182RG, puis dote l'avion d'un moteur turbo, le Lycoming O-540-L, en 1979. Le Cessna 182 fut construit sous licence en France par Reims Aviation et en Argentine par la DINFIA. Depuis juillet 2005, Cessna produit également une version turbo dotée du moteur Lycoming TI0-540-AK1A de 235 chevaux

#### **I.3.1. Caractéristiques géométriques de l'avion**

Les caractéristiques géométriques **[2]** de l'avion CESSNA-182 sont présentées au tableau ( I.1) :

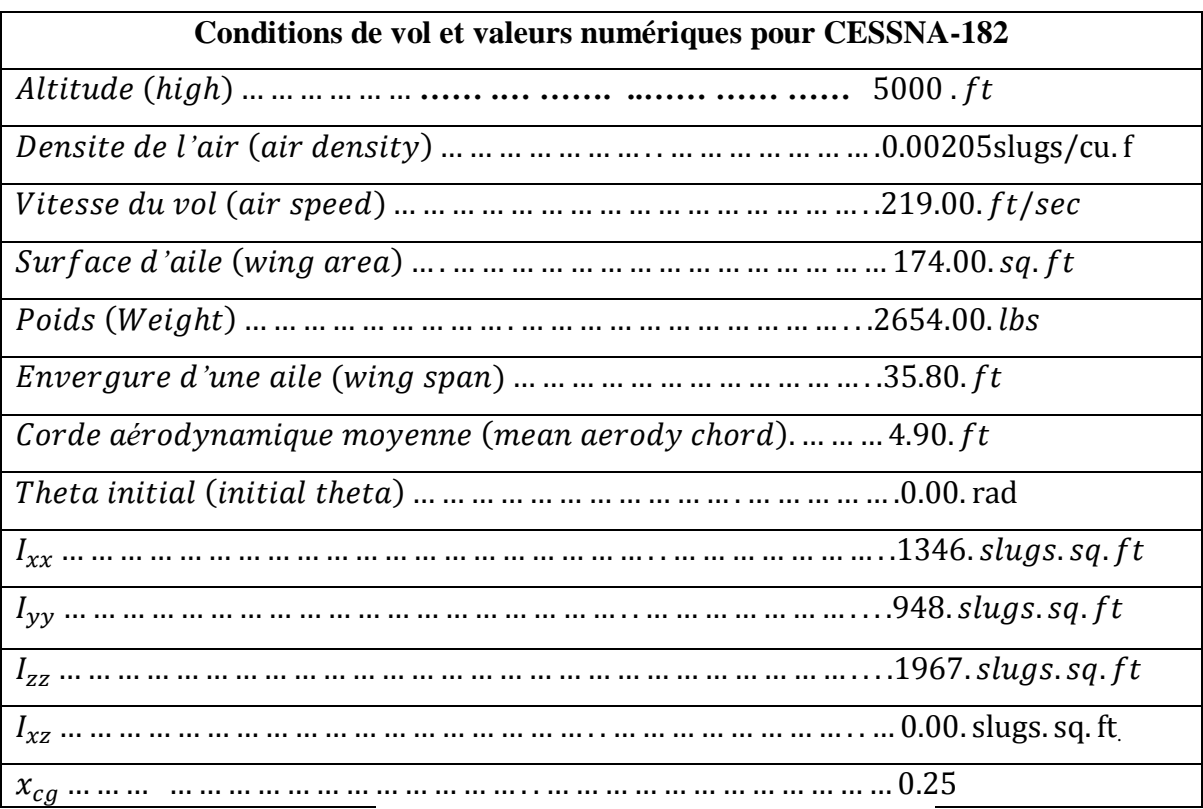

**Tab. I.1** : Caractéristiques géométriques de l'avion.

#### **I.3.2. Coefficients de stabilité latérale de l'avion**

A partir des caractéristiques géométriques de l'avion et les conditions de vol, on peut déduire les coefficients de stabilité latérale **[2]** qui sont illustrés sur le tableau (I.2) :

| <b>Gradients</b>                           | <b>Valeurs</b> | Coeff.de stabilité | <b>Valeurs</b>          |
|--------------------------------------------|----------------|--------------------|-------------------------|
| $\mathcal{C}_{\text{L}\beta}$              | $-0.0890/rad$  | $L_{\beta}$        | $-28.7492/rad. sec2$    |
| $C_{\text{Lp}}$                            | $-0.4700/rad$  | $L_p$              | $-12.4092/rad. sec2$    |
| $C_{\rm{Lr}}$                              | 0.0960/rad     | $L_r$              | 2.5346/rad. sec2        |
| $\mathcal{C}_{\mathrm{L}\delta\mathrm{r}}$ | 0.1780/rad     | $L_{\delta r}$     | 57.4984/rad.sec2        |
| $C_{\text{L}\delta a}$                     | 0.0147/rad     | $L_{\delta a}$     | 4.7485/rad.sec2         |
| $C_{\rm N_\beta}$                          | 0.0650/rad     | $N_{\beta}$        | 10.1194/rad.sec2        |
| $C_{\rm N_p}$                              | 0.0300/rad     | $N_p$              | $-0.3817/rad. sec2$     |
| $C_{\rm N_r}$                              | 0.0990/rad     | $N_r$              | $-1.2512/rad. sec2$     |
| $\mathcal{C}_{\rm N\delta r}$              | 0.0530/rad     | $N_{\delta r}$     | $-802512/rad. sec2$     |
| $C_{\rm N\delta a}$                        | 0.0670/rad     | $N_{\delta a}$     | $-10.2284/rad. sec2$    |
| $\mathcal{C}_{Y_\beta}$                    | 0.03100/rad    | $Y_{\beta}$        | $-32.2554 ft/rad. sec2$ |
| $C_{Y_p}$                                  | 0.0370/rad     | $Y_p$              | $-0.3147 ft/rad. sec2$  |
| $C_{\rm Y_r}$                              | 0.02100/rad    | $Y_r$              | 1.7859 ft/rad. sec2     |
| $C_{\rm Y\delta r}$                        | 0.0000/rad     | $Y_{\delta r}$     | 0.0000 ft/rad. sec2     |
| $C_{Y\delta a}$                            | 0.1870/rad     | $Y_{\delta a}$     | 19.4730 ft/rad. sec2    |

**Tab. I.2 :** Coefficients de stabilité latérale.

D'après les caractéristiques de l'avion CESSNA-182 et les valeurs des coefficients de stabilité, les matrices A et B sont :

$$
A = \begin{bmatrix} -0.1473 & -0.0014 & -0.9918 & 0.1498 \\ -28.7492 & -12.4092 & 2.5346 & 0 \\ 10.1194 & -0.3817 & -1.2597 & 0 \\ 0 & 1 & 0 & 0 \end{bmatrix}
$$
(1.4)

$$
B = \begin{bmatrix} 0.0889 & 0 \\ 4.7485 & 57.4984 \\ -10.2284 & -8.2512 \\ 0 & 0 & 0 \end{bmatrix}
$$
(1.5)  

$$
\mathbf{C} = \begin{bmatrix} 1 & 0 & 0 & 0 \\ 0 & 0 & 0 & 1 \end{bmatrix}
$$
(1.6)

#### **I.3.3. Matrice de transfert du modèle mathématique du vol latéral**

Dans cette session nous nous intéressons à l'angle de dérapage  $(\beta)$  et l'angle de roulis  $(\phi)$ Donc la matrice de transfert G(S) est donnée par :

$$
G(S) = C(SI - A)^{-1}B = \begin{bmatrix} G_{11} & G_{12} \\ G_{21} & G_{22} \end{bmatrix}
$$
 (1.6)

avec

$$
G_{11} = [\beta/U]_{\delta_a=0} \quad \text{et} \quad G_{12} = [\beta/U]_{\delta_r=0}
$$
  

$$
G_{21} = [\emptyset/U]_{\delta_a=0} \quad \text{et} \quad G_{22} = [\emptyset/U]_{\delta_r=0}
$$

La fonction de Transfer de l'entrer gouverne de direction "rudder" au sorties :

$$
G11 = \frac{0.0889 S^3 + 11.35 S^2 + 129.9 S - 2.98}{S^4 + 13.82 S^3 + 28.61 S^2 + 142.2 S + 1.583}
$$
(1.7)

$$
G12 = \frac{4.749 \, S^2 - 21.8 \, S - 247.9}{S^4 + 13.82 \, S^3 + 28.61 \, S^2 + 142.2 \, S + 1.583} \tag{1.8}
$$

La fonction de Transfer de l'entrer " aileron " au sorties :

$$
G21 = \frac{8.103 \, S^2 + 131.9 \, S + 7.717}{S^4 + 13.82 \, S^3 + 28.61 \, S^2 + 142.2 \, S + 1.583} \tag{1.9}
$$

$$
G22 = \frac{57.5 \, S^2 - 59.99 \, S - 349.4}{S^4 + 13.82 \, S^3 + 28.61 \, S^2 + 142.2 \, S + 1.583}
$$
\n
$$
(1.10)
$$

#### **I.4. Identification du système en boucle ouverte**

Les racines de l'équation caractéristique  $S^4$  + 13.82  $S^3$  + 28.61  $S^2$ sont :

 $\lambda$ 1=  $-0.6855 + 3.3073i$  $\lambda$ 2=  $-0.6855 - 3.3073i$  $λ3 = -12.4341$  $λ4 = -0.0112$ 

avec :

 $\lambda$ 1, 2 = -0.6855 ± 3.3073 i deux pôles complexes et conjugués dont

 $\geq$  la pulsation propre est wn= 3.38 rad/s,

 $\geq$  le coefficient d'amortissement ξ = 2.03

 $\ge$  temps de réponse Ts= 0.5829 s

caractérise le mode roulis hollandais.

-  $\lambda$ 3= -12.4341 caractérise le mode roulis.

 $\geq$  temps de réponse Ts= 0.3216 s

 $- \lambda$ 4=  $-0.0112$  caractérise le mode spiral.

 $\geq$  temps de réponse Ts= 357,149 s

Nous constatons que le coefficient d'amortissement est assai élevé ce qui signifie que les oscillations en mode roulis hollandais sont bien amorties pour cet aéronef.

#### **I.5 Tester la contrôlabilité de système de l'aéronef**

Pour tester la contrôlabilité de système, nous allons appliquer la théorie de Kalman **[3]** Pour ceci construisant la matrice  $\Gamma = [B \ AB \ A^2B \ A^3B]$ , et on calcule les déterminants des sous matrices  $\Gamma_1$ ,  $\Gamma_2$ ,  $\Gamma_3$ ,  $\Gamma_4$  et  $\Gamma_5$ 

$$
\mathbf{\Gamma} = [\mathbf{B} \quad \mathbf{A}\mathbf{B} \quad A^2B \quad A^3B] \tag{1.11}
$$

$$
\mathbf{\Gamma} = 1.0e \times 10^{+5} \begin{bmatrix} 0.0000 & 0 & 0.0001 & 0.0001 & -0.0001 & 0.0002 & -0.0013 & -0.0050 \\ 0.0000 & 0.0006 & -0.0009 & -0.0073 & 0.0082 & 0.0885 & -0.0956 & -1.0946 \\ -0.0001 & -0.0001 & 0.0001 & -0.0001 & 0.0012 & 0.0038 & -0.0059 & -0.0365 \\ 0 & 0 & 0.0000 & 0.0006 & -0.0009 & -0.0073 & 0.0082 & 0.0885 \end{bmatrix} (1.12)
$$

$$
I_1 = \begin{bmatrix} 0.0889 & 0 & 10.1248 & 8.1030 \\ 4.7485 & 57.4984 & -87.4058 & -734.4226 \\ -10.2284 & -8.2512 & 11.9718 & -11.5531 \\ 0 & 0 & 4.7485 & 57.4984 \end{bmatrix}
$$
(1.13)

Déterminant de sous matrice  $\Gamma_1 = 3.0112 \times 10^{+5}$ 

$$
I_{2}=
$$
\n
$$
\begin{bmatrix}\n0 & 10.1248 & 8.1030 & -12.5313 \\
57.4984 & -87.4058 & -734.4226 & 823.9003 \\
-8.2512 & 11.9718 & -11.5531 & 120.7386 \\
0 & 4.7485 & 57.4984 & -87.4058\n\end{bmatrix}
$$
\n(1.14)

Déterminant de sous matrice  $\Gamma_2$  = 1.9195 x 10<sup>+6</sup>

$$
I_3 = 1.0 \times 10^{+3} \begin{bmatrix} 0.0101 & 0.0081 & -0.0125 & 0.0199 \\ -0.0874 & -0.7344 & 0.8239 & 8.8514 \\ 0.0120 & -0.0116 & 0.1207 & 0.3769 \\ 0.0047 & 0.0575 & -0.0874 & -0.7344 \end{bmatrix}
$$
 (1.15)

Déterminant de sous matrice  $\Gamma_3 = 4.7664 \times 10^{+5}$ 

$$
I_4 = 1.0 \times 10^{+3} \begin{bmatrix} 0.0081 & -0.0125 & 0.0199 & -0.1321 \\ -0.7344 & 0.8239 & 8.8514 & -9.5577 \\ -0.0116 & 0.1207 & 0.3769 & -0.5934 \\ 0.0575 & -0.0874 & -0.7344 & 0.8239 \end{bmatrix}
$$
 (1.16)

Déterminant de sous matrice  $\Gamma_4 = 3.0384 \times 10^{+6}$ 

$$
I_5 = 1.0 \times 10^{+5} \begin{bmatrix} -0.0001 & 0.0002 & -0.0013 & -0.0050 \\ 0.0082 & 0.0885 & -0.0956 & -1.0946 \\ 0.0012 & 0.0038 & -0.0059 & -0.0365 \\ -0.0009 & -0.0073 & 0.0082 & 0.0885 \end{bmatrix}
$$
(1.17)

Déterminant de sous matrice  $\Gamma_5 = 7.5447 \times 10^{+5}$ 

Les déterminants des sous matrices  $\Gamma_1$ ,  $\Gamma_2$ ,  $\Gamma_3$ ,  $\Gamma_4$  et  $\Gamma_5$  ne sont pas nuls.

Donc rang  $\Gamma = 4$ 

Le système est donc contrôlable, et on peut appliquer alors toutes les lois de commande possibles.

#### **I.5. Conclusion**

Dans ce chapitre l'identification du système a été réalisé avec l'obtention de modèle dynamique de l'avion « CESSNA 182 », les valeurs propres caractérisant les différentes modes de l'avion ont été définies et des signales en boucle ouverte ont montrés le comportement instable de l'aéronef ainsi que le test de contrôlabilité.

# Chapitre II

*Commandes non linéaires* 

## **Chapitre II**

#### **II.1 Introduction**

Dans ce chapitre des lois de commandes non linéaires vont être obtenues en utilisant la théorie de l'hyper-stabilité, un modèle de référence est proposé possède toutes les propriétés désirées du système physique

Nous commençons ce chapitre par une description de la théorie de l'hyper-stabilité en suite un modèle de référence sera décrit et les démonstrations mathématique suivront.

#### **II.2 Théorie de l'hyper-stabilité :**

La théorie de l'hyper-stabilité a été introduite par Popov **[4]** dans le but de généraliser les méthodes pour résoudre le problème de la stabilité absolue.

L'utilisation de cette théorie évitera la recherche d'une fonction de Lyapunov

Pour cela, reconstruisons les équations :

$$
x_e(t) = Ax_e - b\Phi(y_e)
$$
 (2.1)

$$
y_e(t) = C^{\mathrm{T}} x_e \tag{2.2}
$$

$$
x_e = -\Phi(y_e) \tag{2.3}
$$

$$
a \text{vec} \qquad \mathbf{G}(\mathbf{s}) = \mathbf{C}^{\mathrm{T}}[\mathbf{s} \mathbf{I} \cdot \mathbf{A}]^{-1} \mathbf{b} = \frac{\mathcal{Y}e}{\Phi(\mathcal{Y}_e)} \quad \text{(voir Fig. II.1)} \tag{2.4}
$$

Popov a considéré la classe des systèmes NL (Non Linéaire) vérifiant l'inégalité suivante :

$$
n(t_0, t_1) = \int_{t_0}^{t_1} \Phi(y_e)^T y_e \, d\tau \ge -\gamma_0^2 \tag{2.5}
$$

et  $\gamma_0^2$  est une constante indépendante du temps.

Donc lorsque un système en boucle fermée décrit par les équations (2.1) (2.2) (2.3) (2.4) est globalement (asymptotiquement) stable pour toutes les chaines de retour vérifiant l'inégalité de Popov, alors ce système en boucle fermée sera appelé (asymptotiquement) hyperstable.

#### **a) Théorème de Popov [3] :**

La condition nécessaire et suffisante pour que le système décrit par (2.1) et (2.3) avec l'inégalité (2.5) vérifiée soit hyperstable est la suivante **[5]:**

 $\checkmark$  La matrice de transfert G(s) = C<sup>T</sup>[sI-A]<sup>-1</sup>b est d'être positive réelle.

L'hyper stabilité est plus facile à utiliser que les fonctions de Lyapunov et demeure ainsi un puissant outil d'analyse pour les systèmes NL.

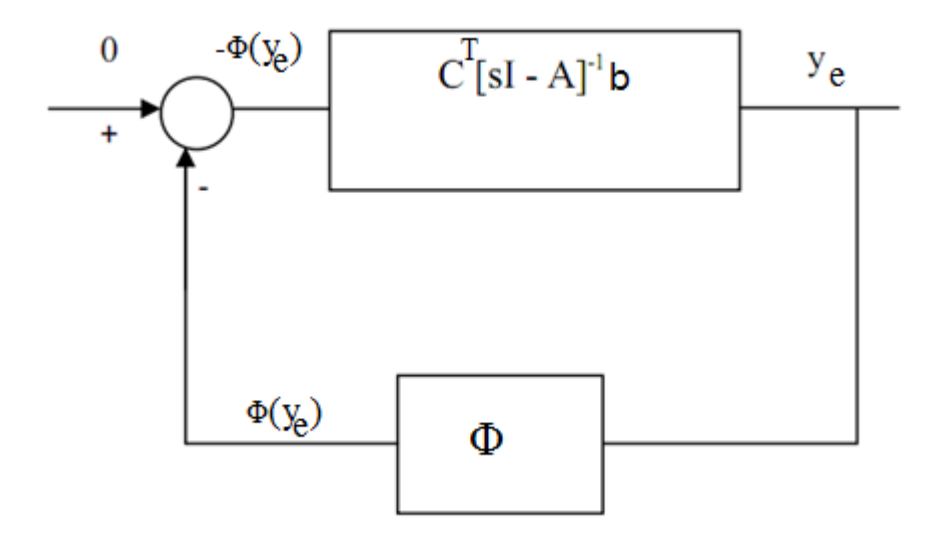

 **Fig. II.1** bloque hyper-stable

#### **II.3. Modèle de référence :**

Le modèle de référence est un modèle ayant exactement les mêmes démentions que le système physique et doit avoir le comportement désiré qu'on veut dicter au système physique. La détermination d'une loi de commande non linéaire et adaptative permet à la repense du système de suivre celle du modèle même en présence des perturbations en agissant sur les performances dynamiques la commande.

#### **II.4 Choix du modèle de référence :**

Dans notre projet, le modèle de référence est choisi selon trois critères :

- La matrice d'état A<sup>m</sup> est négative définie, pour assurer la stabilité de l'erreur dynamique.
- Le modèle de référence admet les mêmes démentions que le système physique.

L'équation du système physique s'écrit comme :

$$
x(t) = A x(t) + B u(t)
$$
  
y(t) = C x(t) (2.6)

avec :

.

- x : Vecteur d'état de dimension (4x1)
- u : Vecteur de commande de dimension (2x1)
- A : Matrice de dimension (4x4)
- B : Matrice de dimension (4x2)
- C : Matrice de dimension (2x4)

Le modèle de référence linéaire qui définit l'état de la trajectoire voulue  $x_m$  est :

$$
x_m(t) = A_m x(t) + B_m r(t)
$$
  
\n
$$
y_m(t) = C_m x_m(t)
$$
\n(2.7)

Ou,' r' est le signal de référence avec la même dimension que 'u'.

'xm' à la même dimension que '*x*'.

Les matrices  $A_m$  et  $B_m$  de model de référence sont définies comme suit

$$
A_m = \begin{bmatrix} -0.0978 & -0.0059 & -0.9840 & 0.1629 \\ -0.9307 & -2.1509 & 0.1304 & -1.1305 \\ 0.8112 & -1.3670 & -1.7513 & -1.2446 \\ 0 & 1.0000 & 0 & 0 \end{bmatrix}
$$

(2.8)

$$
B_m = \begin{bmatrix} 0.0078 & -0.0155 \\ 0.9426 & 1.1110 \\ -0.9714 & 1.5069 \\ 0 & 0 \end{bmatrix}
$$
 (2.9)

#### **II.5. Identification du modèle de référence en boucle ouverte**

Les racines de l'équation caractéristique sont :

$$
\lambda 1 = -0.5 - 1i
$$
  
\n
$$
\lambda 2 = -0.5 + 1i
$$
  
\n
$$
\lambda 3 = -2.00
$$
  
\n
$$
\lambda 4 = -1.00
$$

 $λ1,2 = -0.5 ± 1$  i deux pôles complexe conjugués dont

- $\geq$  la pulsation propre est wn= 1.12 rad/s,
- $\geq$  le coefficient d'amortissement ξ = 4.47
- $\geq$  temps de réponse Ts= 0.798 s

caractérise le mode roulis hollandais.

λ3= -2 caractérise le mode roulis.

 $\triangleright$  temps de réponse Ts= 2 s

λ4= -1 caractérise le mode spiral.

 $\triangleright$  temps de réponse Ts= 4 s

On constate que nous avons augmenté le coefficient d'amortissement, ainsi que la stabilité du mode spiral.

#### **II.6 Calcule de la loi de commande basée sur le modèle de référence linéaire**

Pour cella dans ce qui suit des lois de commandes basées sur le modèle de référence linéaire doit être prener

On définit l'erreur par

$$
\lim_{x_e(t)} \dot{x}_e(t) = \lim_{x_m(t) - x(t)} (x_m(t) - x(t)) = 0
$$
\n
$$
\therefore
$$
\n
$$
\dot{x}_e(t) = A_m x_e(t) + (A_m - A)x(t)
$$
\n(2.11)

Ou, A,B, A<sub>m</sub> et B<sub>m</sub> doivent satisfaire les conditions d'ezerberger [6] pour assurer leurs existence :

$$
\begin{cases}\n(A_m - A) (I - B B^+) = 0 \\
(I - B B^+) B_m = 0 \\
B^+{}_{p} = (B^T . B)^-{}^{1} B^T\n\end{cases}
$$
\n(2.12)

Ou  $B^+$  est la matrice pseudo inverse gauche de Penrose de B.

La commande u(t) s'écrit comme :

$$
u(t) = - (K) x(t) + (Kr) r
$$
 (2.13)

avec gains K et Kr sont calculés par les relations suivantes :

$$
K = B^{+}_{p} (A - A_{m})
$$
  
\n
$$
Kr = B^{+}_{p} B_{m}
$$
  
\n
$$
B^{+}_{p} = (B^{T} B)^{-1} B^{T}
$$
\n(2.14)

#### **II.7 Commande non linéaire avec modèle de référence**

#### **II .7.1 Introduction**

La commande adaptative directe à modèle de référence (MRAC) a été proposée pour la première fois en 1961 **[9]** se basant sur la minimisation d'un indice de performances, approche connue généralement sous la règle de conception du MIT **[8]**. La structure en boucle fermée du MRAC est représentée par la **figure II.2** En effet, la différence entre la sortie du procédé et la sortie du modèle de référence est une mesure de la différence entre les performances réelles et les performances désirées. Cette information est ensuite utilisée par le mécanisme d'adaptation pour ajuster les paramètres du régulateur afin de faire tendre l'erreur de comportement ou l'erreur de poursuite de trajectoire  $e_c(t)$ vers zéro**[7]**. Cette technique demande souvent des algorithmes plus rapides et favorise une application en temps réel (cas de robots manipulateurs) **.**

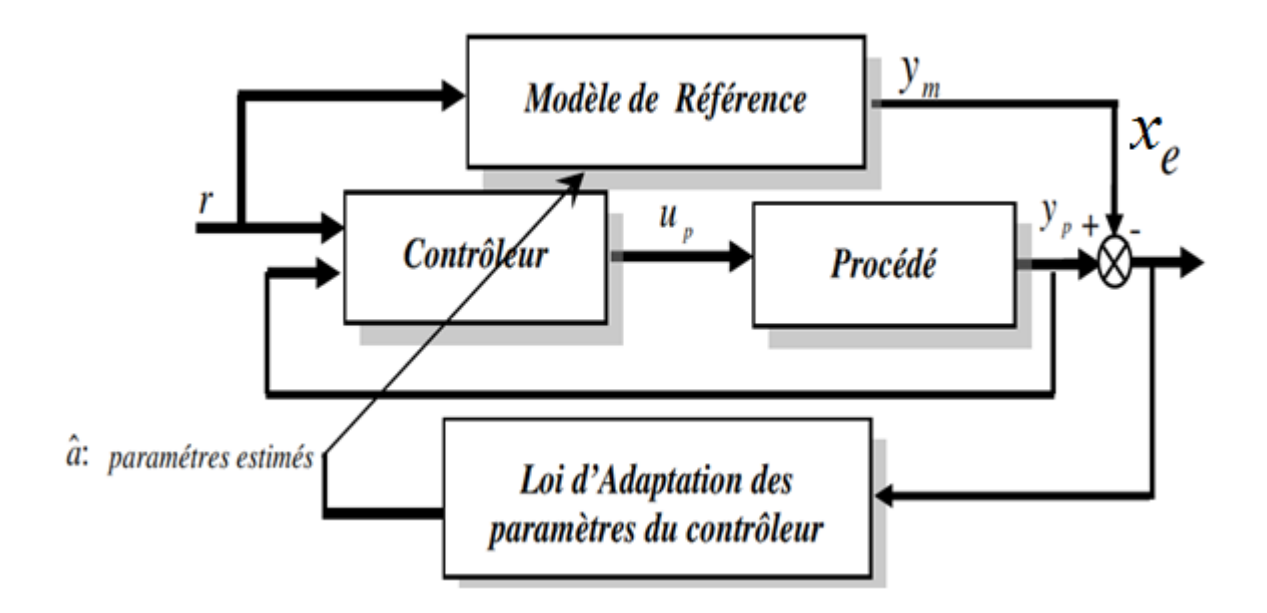

**FigII.2** Schéma de principe de la commande MRAC

Des théories classiques comme celle de Lyapunov peuvent être employées pour atteindre ce but. La structure de la loi de commande est telle que le comportement du

système bouclé soit stable et équivalent au modèle de référence, malgré la présence des dynamiques non modélisées et d'incertitudes paramétriques. Ce type de commande est appelé commande adaptative directe à modèle de référence.

#### **II.8 Synthèse de la loi de commande adaptative non linéaire à structure variable (VSS) avec modèle de référence**

#### **II.8.1 VSS sans perturbation extérieure [5]**

Considérons le système physique décrit par l'équation d'état (2.6) :

$$
x(t) = A x(t) + B u(t)
$$
 (2.15)

La commande u(t) est définie par :

$$
u(t) = u_1(t) + u_2(t)
$$
 (2.16)

avec :

 $\bullet$ 

 $\bullet$ 

 $u_1$  (t) : la commande linéaire à modèle de référence.

 $u_2$  (t) : la commande non linéaire .

Le modèle de référence décrit par l'équation (2.7) (2.8) (2.9) est :

$$
x_m(t) = A_m \mathbf{x}(t) + B_m \mathbf{r}(t) \tag{2.17}
$$

La dynamique de l'erreur est:

$$
x_e(t) = X_m(t) - X(t) \tag{2.18}
$$

On obtient l'équation d'état suivante :

$$
xe(t) = A_m X_e(t) + (A_m - A) x(t) + B_m r(t) - B_{U1} (t) - B_{U2} (t)
$$
\n(2.19)

La commande u1(t) est calculée de telle sorte que les conditions du modèle de référence linéaire [9] soient satisfaites et on obtient :

$$
(A_m - A) x(t) + B_m r(t) - B_{U1} (t) = 0
$$
\n(2.20)

$$
Avec \t u1 (t) = - K x(t) + Kr(t)
$$
 (2.21)

L'équation (2.20) devient alors:

$$
(A_m - A + B K) x(t) + (B_m - B Kr) r(t) = 0
$$
\n(2.22)

Les matrices K et Kr sont alors calculés de telle sorte que les conditions d'Erzberger [9] soient vérifiées et on obtient alors :

$$
(A_m - A + B K) = 0
$$
  
(B\_m - B Kr) = 0 (2.23)

$$
Et \text{ donc :} \qquad K = B^+ (A_m - A) \tag{2.24}
$$

$$
K_r = B^+ B_m \tag{2.25}
$$

Ou  $B^+$  est la matrice pseudo inverse gauche de Penrose de B.

L'équation (2.20) deviendra alors :

 $\bullet$ 

$$
xe(t) = A_m X_e(t) - B_{U2}(t)
$$
\n(2.26)

On défini un nouveau vecteur d'erreur  $y_e(t)$  défini comme suit :

$$
y_e(t) = C_e x_e(t) \tag{2.27}
$$

En appliquant le théorème de Popov conjointement avec le lemme de KalmanYakubovitch **[3]** au système décrit par et (2.26), (2.27) on aura :

$$
\int_{t_0}^{t_1} Y_e \text{ (t)}^{\mathrm{T}} U_2 \text{ (t)} \, \mathrm{d}t \ge -\gamma_0^2 \tag{2.28}
$$

Et 
$$
-A_m^T P + P A_m = -Q
$$
  $(Q > 0)$  (2.29)

Si la matrice  $C_e$  est choisie de telle sorte que

$$
C_e = B^T P \tag{2.30}
$$

alors le système décrit par(2.26), (2.27), (2.28), (2.29) , et (2.30) est asymptotiquement hyperstable et le vecteur erreur  $X_e$  est globalement asymptotiquement stable. Puisque la matrice  $A_m$  est une matrice stable, alors la matrice P est nécessairement positive définie si la matrice Q est positive définie

En général, on choisit

$$
Q = I \tag{2.31}
$$

Puisque

$$
Y_e \text{ (t)} = \begin{pmatrix} Y_{e1} \text{ (t)} \\ Y_{e2} \text{ (t)} \end{pmatrix} \tag{2.32}
$$

Et 
$$
U_2(t) = \begin{pmatrix} U_{21}(t) \\ U_{22}(t) \end{pmatrix}
$$
 (2.33)

Alors l'inégalité (2.28) devient :

$$
\int_{t_0}^{t_1} Y_{e1}(t) U_{21}(t) dt + \int_{t_0}^{t_1} Y_{e2}(t) U_{22}(t) dt \ge -\gamma_0^2
$$
\n(2.34)

Nous citerons notamment une commande de type P+I

Avec :

$$
U_{21} (t) = \int_{t_0}^{t_1} \alpha Y_{e1} dt + \beta Y_{e2} (t)
$$
  

$$
U_{22} (t) = \int_{t_0}^{t_1} \alpha Y_{e2} dt + \beta Y_{e2} (t)
$$

Une autre type de commande, on intégrant une fonction sign (a structure variable) est la suivante:

$$
U_{21} \text{ (t)} = \int_{t_0}^{t_1} \alpha Y_{e1} \, dt + \beta Y_{e2} \text{ (t)} + M \text{ sign} \left( Y_{e1} \text{ (t)} \right) \tag{2.35}
$$

$$
U_{22} (t) = \int_{t_0}^{t_1} \alpha Y_{e2} dt + \beta Y_{e2} (t) + N \text{ sign} (Y_{e2} (t) )
$$
 (2.36)

les coefficients  $\alpha$ ,  $\beta$ , M et N sont des constantes positifs.

En pratique les coefficients M et N sont choisis de telle sorte que :

$$
0 < M \le \delta_a \text{ (sat)} \tag{2.37}
$$

$$
0 < N \leq \delta_r \quad \text{(sat)} \tag{2.38}
$$

Ou  $\delta_a$  (sat) et  $\delta_r$  (sat) sont respectivement les limites supérieures de saturation de  $\delta_a$  et  $\delta_r$ 

Affin d'éviter le phénomène de chattering (oscillations du a la fonction swtching) on a choisi les coefficients M et N de tel façon qui ils y une faible amplitude.

Avec

$$
M = 0.5
$$

Et  $N = 0.4$ 

#### **II .9 Conclusion**

La commande a structure variable VSS engendre une erreur quasi nulle par rapporta celle de la commande PI.

Une autre technique est de remplacer les fonctions M sign  $(Y_{e1}$  (t) et N sign  $(Y_{e1}$  (t) par la fonction tangente hyperbolique, ou bien d'ajouter un filtre passe bas affin de filtrer les oscillations a haute fréquence causé par la commande a structure variable.

# Chapitre III

# *Robustesse de loi de commande non leneaire*

## **Chapitre III**

#### **III.1 Introduction**

Dans ce chapitre nous allons examiner en détail les deux cas suivant :

- La robustesse de ces lois de commandes en présence de perturbations extérieures.
- La tolérance de ces commandes en cas de défaillance de l'une des entres (gouvernes).

Nous commençons par modéliser ces deux phénomènes mathématiquement, suivit pas la démonstration mathématique.

#### **III.2 perturbation atmosphérique**

Les turbulences atmosphériques **[10] [11]** peuvent modifier l'altitude de vol et le cap d'un avion, en outre, ceux-ci pourraient faire un avion atteindre des conditions difficiles et dangereuses comme décrochage de l'aile et le facteur de charge maximale. Pour ces raisons, les systèmes de commande de vol doivent être conçus pour éviter ces événements indésirables.

Les théories de contrôle classiques et modernes ont été utilisées dans la conception du système de commande de vol. Les techniques du Contrôle moderne ont été appliquées dans l'industrie aéronautique dernières décennies, offrant des avantages sur les techniques de contrôle classique, car ceux-ci sont disponibles pour travailler sur une multi-input/multioutput Systems.

Les perturbations atmosphériques pendant le vol sont des événements dangereux, imprévisibles et aléatoires qui impliquent des variations aléatoires de vitesse, la trajectoire, l'altitude .Ces variations peuvent perturber la stabilité de l'avion et même de réduire la sécurité du vol.

Les équations (3.1) (3.2) définirent les vitesses latérales et verticales de rafale de vent par rapport au repère terrestre.

$$
w_e(t) = -\frac{w_{go}}{2} \left(1 - \cos \omega t\right) \tag{3.1}
$$

$$
v_e(t) = -\frac{v_{go}}{2} \left(1 - \cos\omega t\right) \tag{3.2}
$$

Ces turbulences atmosphériques sont modélisées par la fonction de Dryden **[12]**, il est montré par l'équation. (3.3) (3.4) dans sa forme d'espace d'état :

$$
\begin{bmatrix} u_e \\ v_e \\ w_e \end{bmatrix} = \begin{bmatrix} 0 \\ \tau_1 \\ \tau_2 \end{bmatrix} ; \tau(t) = \sigma_T \sqrt{\frac{L_T / u_0}{2\pi}} \cdot \begin{bmatrix} 1 & \sqrt{3} \frac{L_T}{u_0} \end{bmatrix} \cdot \begin{bmatrix} x_1 \\ x_2 \end{bmatrix}
$$
 (3.3)

$$
\begin{bmatrix} \dot{x}_1 \\ \dot{x}_2 \end{bmatrix} = \begin{bmatrix} 0 & 1 \\ -\left(\frac{u_0}{L_T}\right)^2 & -2\frac{u_0}{L_T} \end{bmatrix} \cdot \begin{bmatrix} x_1 \\ x_2 \end{bmatrix} + \begin{bmatrix} 0 \\ \left(\frac{u_0}{L_T}\right)^2 & \end{bmatrix} \cdot w_n \text{ (t)}
$$
\n(3.4)

Grâce à la transformation de l'angle d'Euler, la vitesse du vent par rapport au repère avion **,** peut être exprimé par l'équation. (3.5)

$$
\begin{bmatrix} u_g \\ v_g \\ w_g \end{bmatrix} = \begin{bmatrix} cos\theta cos\Psi & cos\theta cos\Psi & -sin\theta \\ sin\Phi sin\theta cos\Psi - cos\Phi sin\Psi & sin\Phi sin\theta sin\Psi - cos\Phi sin\Psi & sin\Phi cos\theta \\ cos\Phi sin\theta cos\Psi - sin\Phi sin\Psi & cos\Phi sin\theta cos\Psi - sin\Phi cos\Psi & cos\Phi cos\theta \end{bmatrix} \cdot \begin{bmatrix} u_e \\ v_e \\ w_e \end{bmatrix} (3.5)
$$

D'après les équations, le modèle dynamique du mode latéral de l'avion CESSNA-182 sera :

$$
x(t) = A x(t) + B u(t) + \Gamma \varepsilon
$$

où A est la matrice d'état, B la matrice de commande, et Ґ est la matrice d'entrée des perturbation

$$
A = \begin{bmatrix} -0.1473 & -0.0014 & -0.9918 & 0.1498 \\ -28.7492 & -12.4092 & 2.5346 & 0 \\ 10.1194 & -0.3817 & -1.2597 & 0 \\ 0 & 1 & 0 & 0 \end{bmatrix}
$$
(3.6)

$$
B = \begin{bmatrix} 0.0889 & 0 \\ 4.7485 & 57.4984 \\ -10.2284 & -8.2512 \\ 0 & 0 \end{bmatrix}
$$
 (3.7)

$$
\Gamma = \begin{bmatrix} 0.1473 & 0 & 0 \\ 28.7492 & 12.4092 & -2.5346 \\ -10.1194 & 0.3817 & 1.2597 \\ 0 & 0 & 0 \end{bmatrix}
$$
(3.8)

#### **III.2.2Analyse numérique de perturbations extérieures**

Si des perturbations sont présentent dans le system, le problème se traite de la même façon que pour le VSS sans perturbation.

Considérons le système physique décrit par les équations d'état (2.6) :

$$
x(t) = A x(t) + B u(t)
$$
  
\n
$$
y(t) = C x(t)
$$
\n(3.9)

avec :

- x : Vecteur d'état de dimension (4x1)
- u : Vecteur de commande de dimension (2x1)
- A : Matrice de dimension (4x4)
- B : Matrice de dimension (4x2)
- C : Matrice de dimension (2x4)

Ce système est soumis à une perturbation extérieure Ґε sera modalisée comme suit

$$
\dot{x}(t) = A x(t) + B u(t) + T \varepsilon
$$
\n(3.10)

Dans ce cas l'équation de l'erreur (2.26) devient alors :

$$
\dot{x}e(t) = A_m x_e(t) - B_{U2}(t) - \text{I}\epsilon(t)
$$
\n(3.11)

De la même manière que la section précédente, nous aboutirons au bloc hyperstable suivant

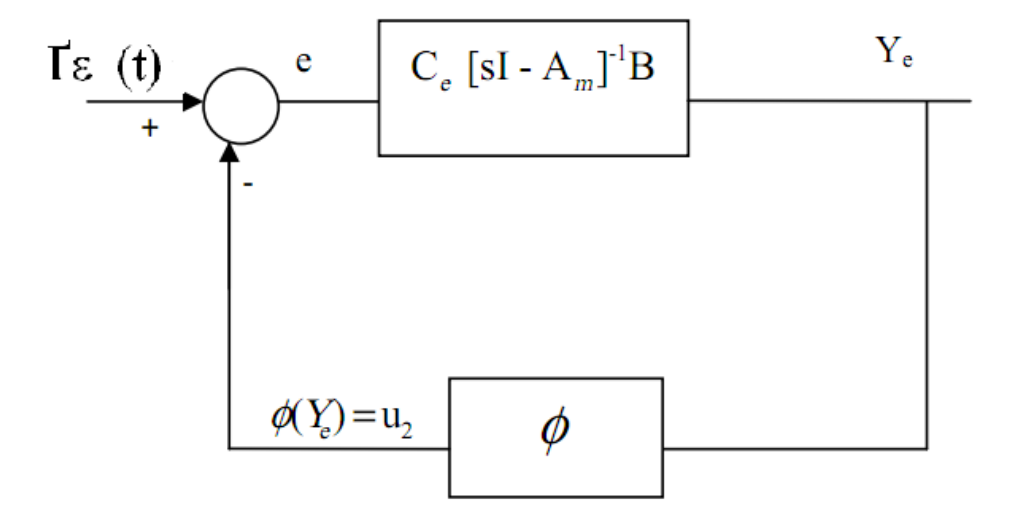

**FIG III.1** Bloque hyper stable en présence d'une perturbation extérieur

Dans ce ca, en utilisant la théorie d'entre bornée-sortie bornée des systèmes hyperstables, un block hyperstable soumis à une entrée extérieure bornée, est hyperstable et sa sortie est bornée, Donc l'erreur est globalement stable.et le bornage de l'erreur est garanti.

#### **III.3Blocage des gouvernes**

#### **III.3.1 Introduction**

Dans cette section nous allons étudier le cas du blocage des gouvernes. (la gouverne de direction et les ailerons)

Les gouvernes peuvent être soumises à des défaillances telles que blocage et non linéarité.

Le principe de blocage consiste à bloquer la gouverne de direction à un certain degré et voir l'évolution de l'angle de roulis qui va compenser le blocage afin de minimiser l'erreur du cap. Il rent ce blocage de la commande à une accumulation de glace sur la gouverne de direction ou bien à un problème mécanique au niveau des actionneurs

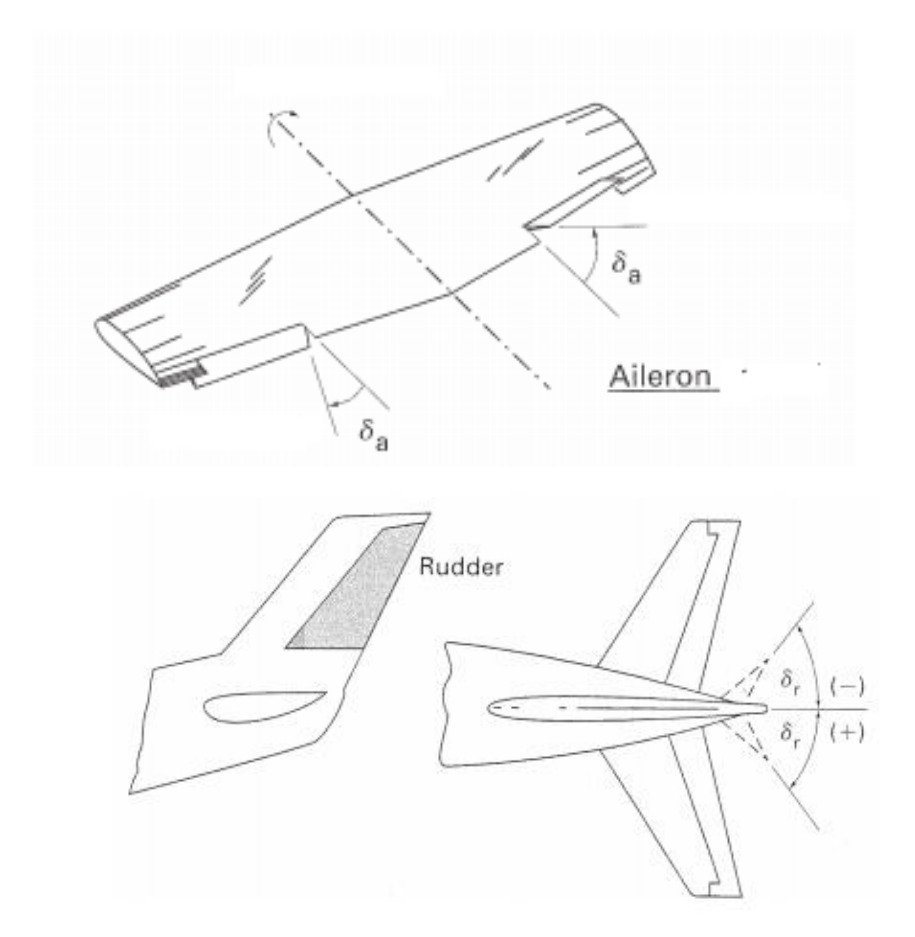

**FIG III.2** gouvernes de direction et ailerons

### **III.3.2Analyse numérique**

On a l'équation de l'erreur

$$
\sum_{k=1}^{\infty} R_k(t) = A_m X_e(t) - B U(t)
$$
\n(3.12)

#### Avec  $U=$  $\overline{u}$  $\begin{pmatrix} u_{eff} \ u_{eff} \end{pmatrix}$

L'équation (3.12) devient :

$$
x_e(t) = A_m x_e(t) - B(u_{const})(t) - B(u_{eff})(t)
$$
\n(3.13)

Avec

 $(u_{const})$  la partie de la commande constante

 $\left(u_{eff}\right)$  la partie de la commande non lineaire definie par (2.35) et (2.36).

 En cas de défaillance de l'une des gouvernes leur influence sera considéré comme une entré (perturbation) extérieur borné au bloque hyper stable.

Le bloque hyper stable devient :

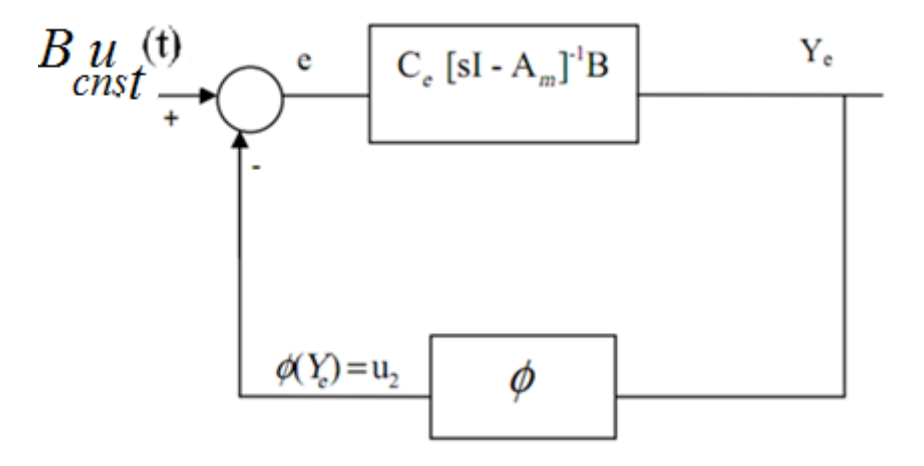

**FIG III.3** Bloque hyper stable en présence d'une défaillance de gouverne

#### **III.4 Blocage de la gouverne de direction (Rudder) :**

On a la commande :

$$
U = u_1 + u_2 \tag{3.14}
$$

telle que :

u1 : la commande linéaire de modèle de référence.

u2 : la commande à structure variable.

Et:

\n
$$
u_1 = [u_{11} \quad u_{12}]
$$
\n
$$
u_2 = [u_{21} \quad u_{22}]
$$

$$
u2 = U_{21}(t) = \int_{t_0}^{t_1} \alpha Y_{e1} dt + B Y_{e2}(t) + M \text{ sign}(Y_{e1}(t))
$$
\n(3.15)

les coefficients  $\alpha$ ,  $\beta$ , M et N sont des constantes positifs.

On bloque le la commande  $u_{11} = u_{12} = 5^\circ$ et la commande  $u_{21} = u_{22}$  = tel que calculé

#### **III.5 Blocage d'ailron :**

On a la commande :

$$
U = u_1 + u_2 \tag{3.16}
$$

telle que :

u1 : la commande linéaire de modèle de référence.

u2 : la commande à structure variable.

Et:  
\n
$$
u_1 = [u_{11} \quad u_{12}]
$$
\n
$$
u_2 = [u_{21} \quad u_{22}]
$$
\n
$$
u_2 = U_{21} \text{ (t) } = \int_{t_0}^{t_1} \alpha Y_{e1} \, dt + \beta Y_{e2} \text{ (t) } + M \text{ sign } (Y_{e1} \text{ (t) } )
$$
\n(3.17)

les coefficients  $\alpha$ ,  $\beta$ , M et N sont des constantes positifs.

On bloque le la commande  $u_{11} = u_{12} =$  tel que calculé et la commande  $u_{21} = u_{22} = 5^{\circ}$ 

(3.19)

#### **III.6 Oscillation de la gouverne de direction (Rudder) :**

On a la commande :

$$
U = u_1 + u_2 \tag{3.18}
$$

telle que :

u1 : la commande linéaire de modèle de référence.

u2 : la commande à structure variable.

Et: 
$$
u_1 = [u_{11} \quad u_{12}]
$$
  
 $u_2 = [u_{21} \quad u_{22}]$ 

les coefficients  $\alpha$ ,  $\beta$ , M et N sont des constantes positifs.

 $u2 = U_{21}$  (t)  $= \int_{t_0}^{t_1} \alpha Y_{e1} dt + \beta Y_{e2} (t) + M \text{ sign } (Y_e)$ 

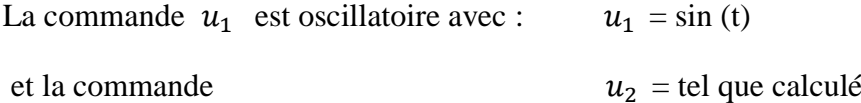

#### **III.7 Oscillation d'ailron :**

On a la commande :

$$
U = u_1 + u_2 \tag{3.20}
$$

telle que :

u1 : la commande linéaire de modèle de référence.

u2 : la commande à structure variable.

Et : 
$$
u_1 = [u_{11} \quad u_{12}]
$$
  
 $u_2 = [u_{21} \quad u_{22}]$ 

$$
u2 = U_{21}(t) = \int_{t_0}^{t_1} \alpha Y_{e1} dt + B Y_{e2}(t) + M \text{ sign}(Y_{e1}(t))
$$
\n(3.21)

les coefficients  $\alpha$ ,  $\beta$ , M et N sont des constantes positifs.

La commande  $u_1$ :  $u_1$  = tel que calculé

Et la commande  $u_2$  est oscillatoire avec :  $u_2 = \sin(t)$ 

#### **III.8 Conclusion**

Puisque les gouvernes sont bloquées à des angles constants et bornés leur influence sera considérée comme une entré extérieur borné au bloque hyper stable. Donc le bornage de l'erreur est garantie, et le bloque reste hyper stable.

Ceci est du au fait que pour le blocs hyperstable , une entré bornée génère une sortie bornée .

Dans ce qui suit des résultats de simulation sont présentées.

# Chapitre IV

# *Résultats de simulation*

## **Chapitre IV**

#### **IV.1 Introduction**

Dans ce chapitre des simulations sur différentes comportements prouvant l'efficacité de cette commande seront exposées.

Nous demanderons un angle de référence de dérapage  $\beta = 1^{\circ}$ 

Ainsi que un angle de référence de roulis  $\phi = 0^{\circ}$ 

#### **IV.2 Simulation de l'avion CESSNA 182 en boucle ouverte**

On a la commande :

$$
U = (u1, u2)
$$

$$
\begin{aligned}\n\text{Avec} \quad \text{u1} = \delta_r \\
\text{u2} = \delta_a\n\end{aligned}
$$

Telle que :

 $\delta_r$ : Le signal de commande de gouverne de direction (rudder)

 $\delta_a$ : Le signal de commande de gauchissement (aileron)

 $1<sup>er</sup>$  cas :  $\delta_r = 1<sup>o</sup>$  $\delta_a = 0^\circ$ 

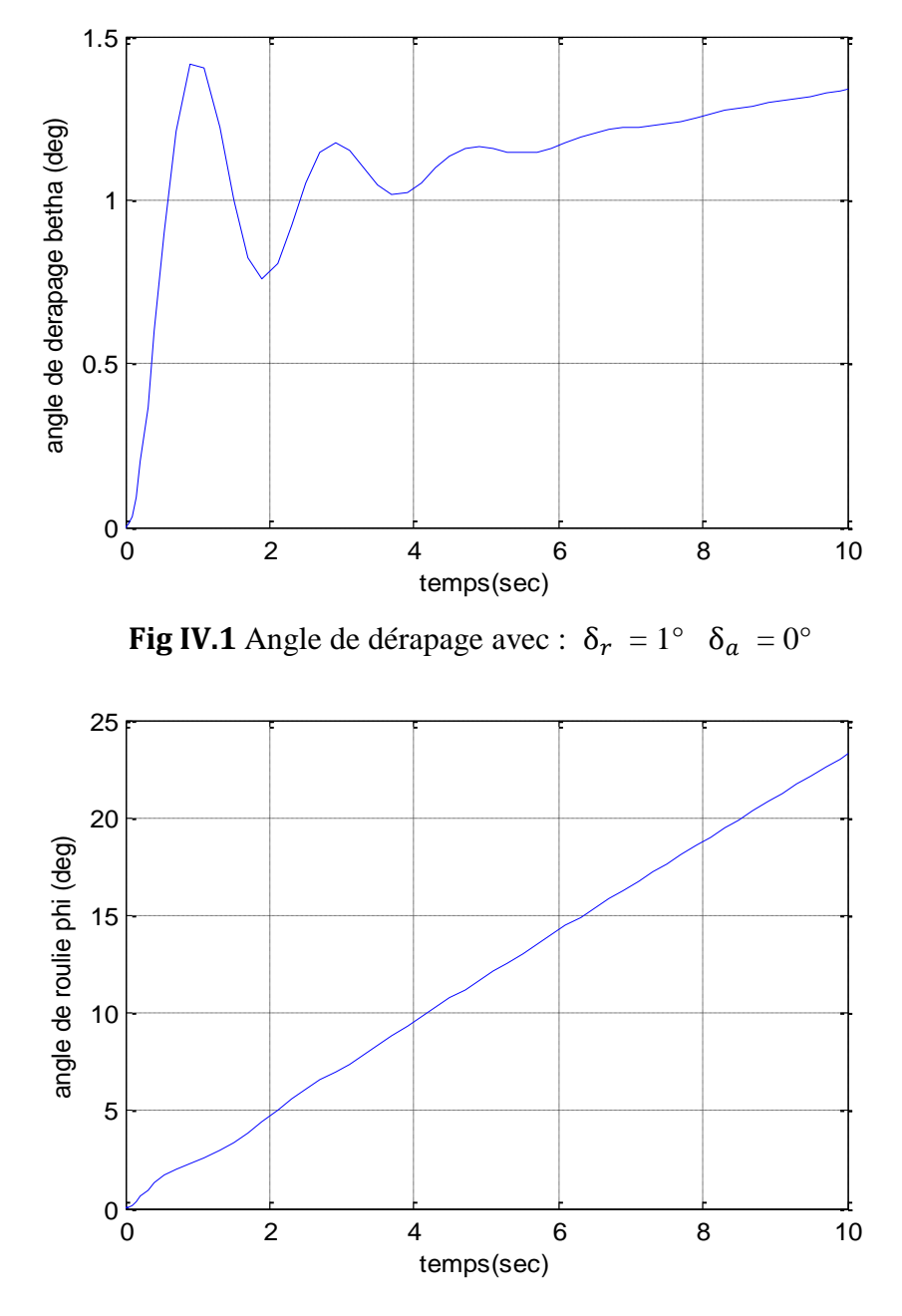

**Fig IV.2** Angle de roulis avec :  $\delta_r = 1^\circ$   $\delta_a = 0^\circ$ 

On constate que les réponses sont celles d'un système instable, ce qui est tout à fait normal vu les valeurs propre du système

 $2^{\text{eme}}$  cas :  $\delta_r = 0^\circ$  $\delta_a = 1^\circ$ 

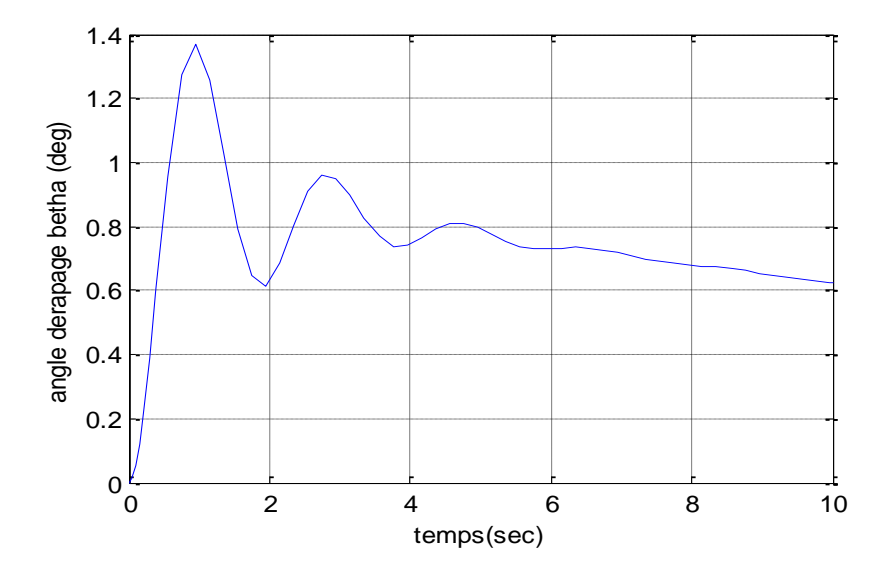

**Fig IV.3** Angle de dérapage avec :  $\delta_r = 0^\circ$   $\delta_a = 1^\circ$ 

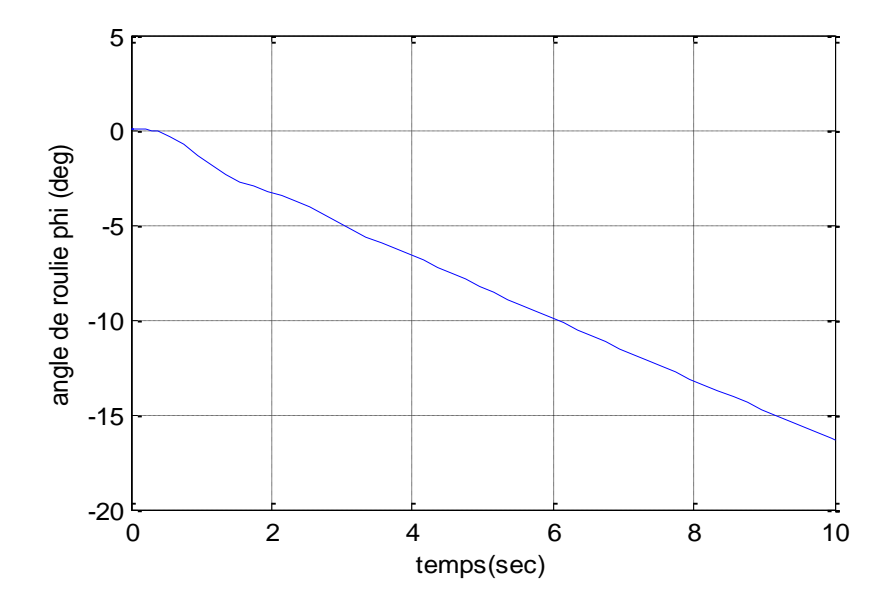

**Fig IV.4** Angle de roulis avec :  $\delta_r = 0^\circ$   $\delta_a = 1^\circ$ 

#### **IV.3 Simulation et de la commande VSS sans perturbation extérieure**

L'angle de référence pour le dérapage beta est égal à 1°

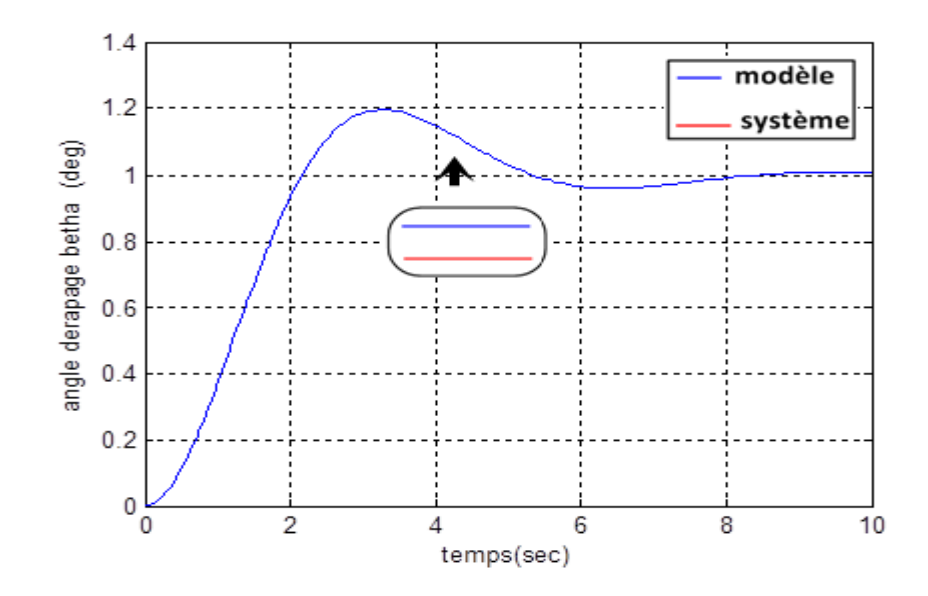

**Fig IV.5** Angle de dérapage avec vss sans perturbation

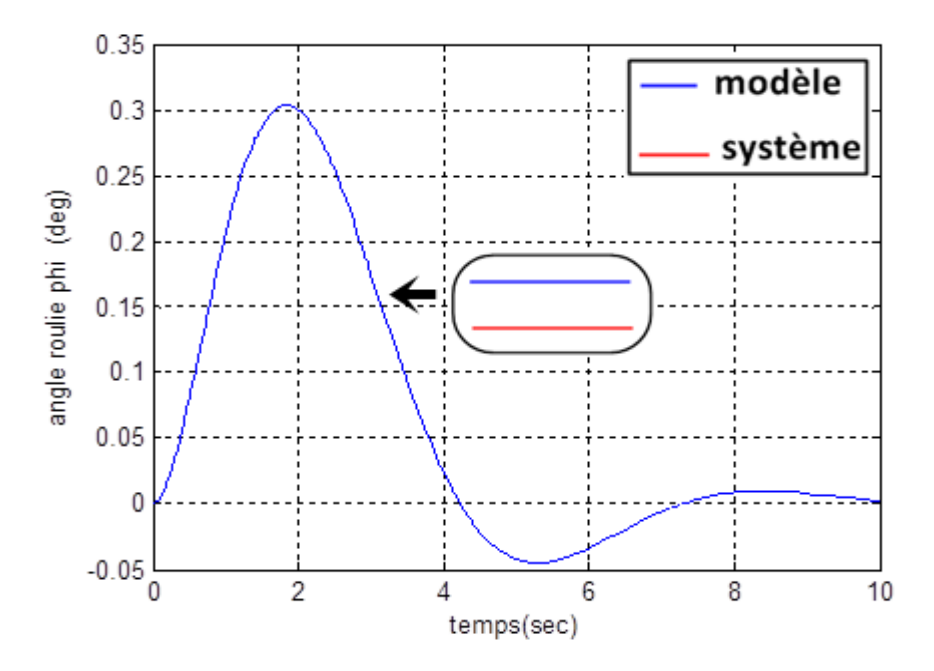

Fig IV.6 Angle de roulis avec vss sans perturbation

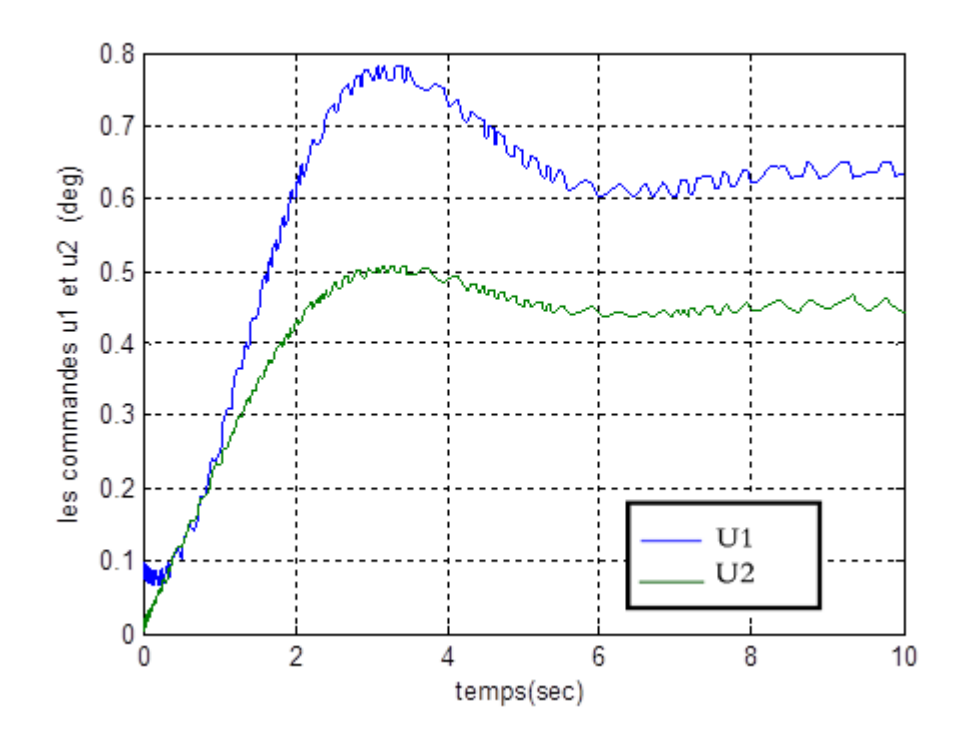

**Fig IV.7** la commande u1et u2 avec vss sans perturbation

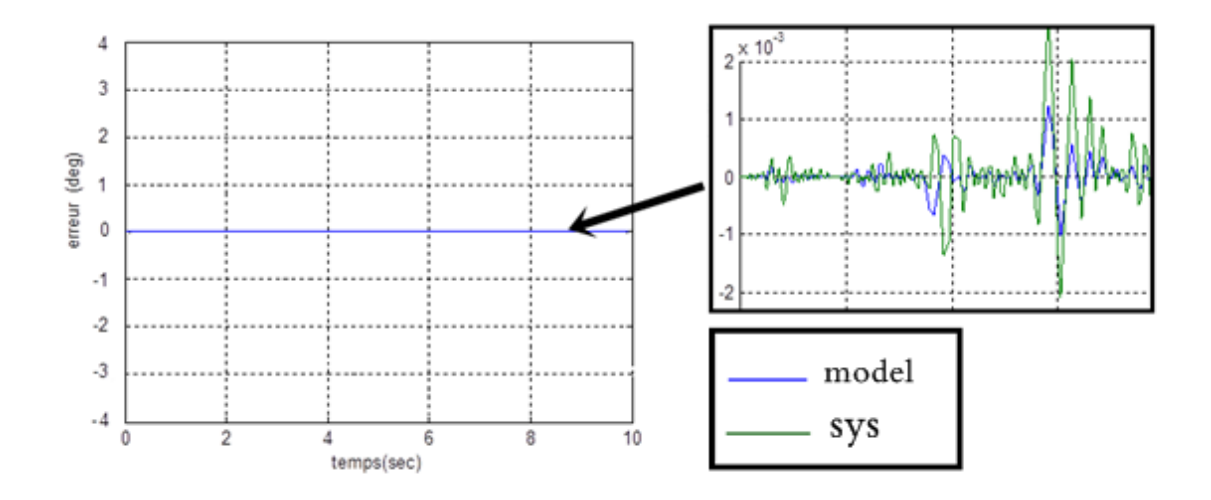

**Fig IV.8** erreur avec vss sans perturbation

#### **IV.4 Simulation et de la commande VSS avec perturbation extérieure**

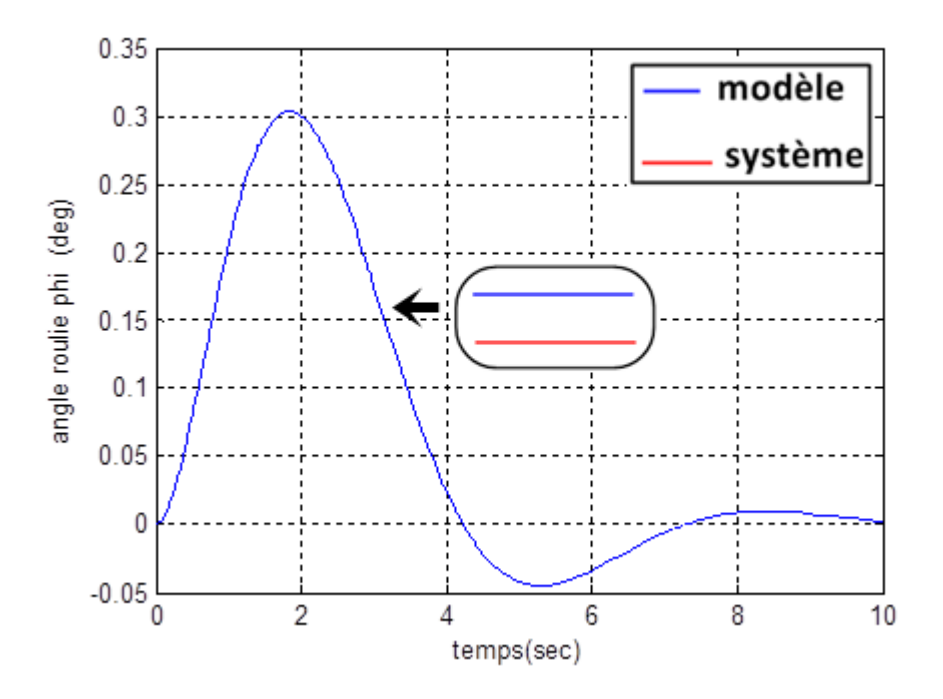

**Fig IV.9** Angle de roulis vss avec perturbation extérieur

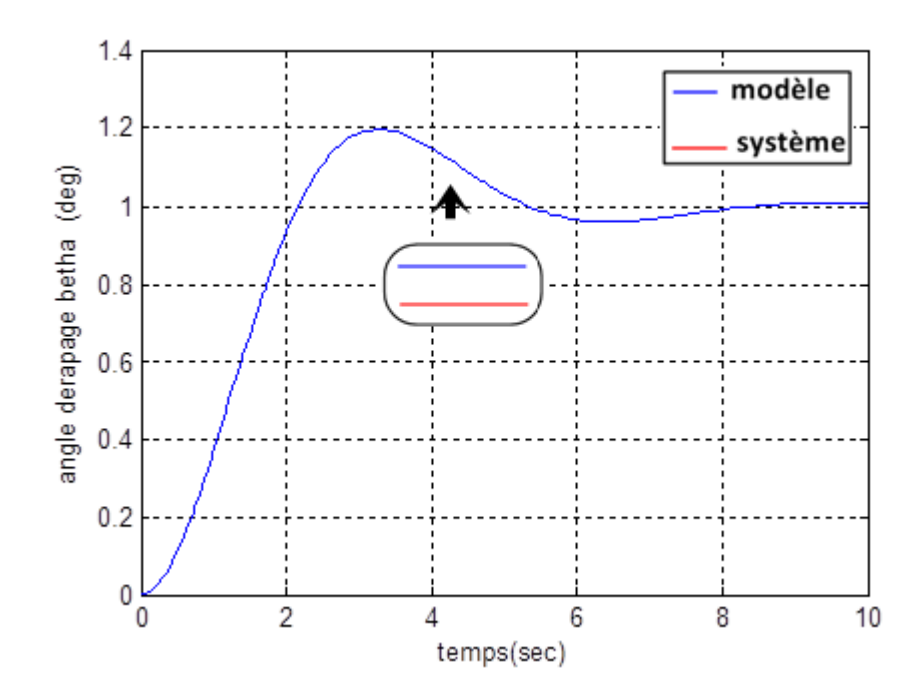

**Fig IV.10** Angle de dérapage vss avec perturbation extérieur

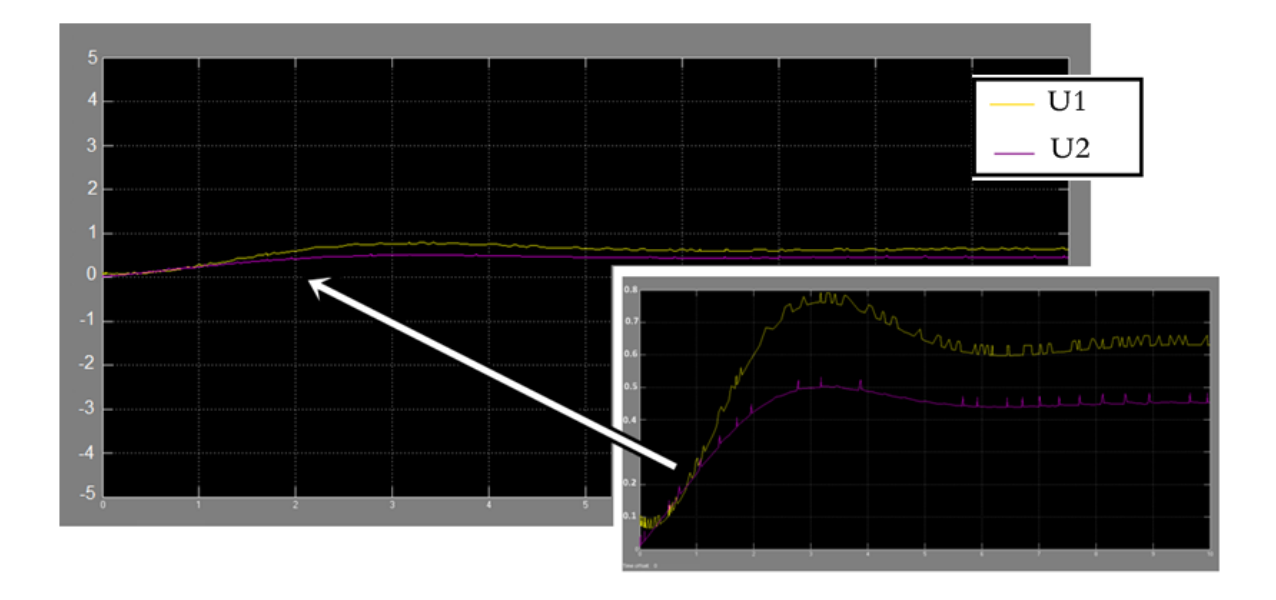

**Fig IV.11** la commande u1et u2 vss avec perturbation extérieur

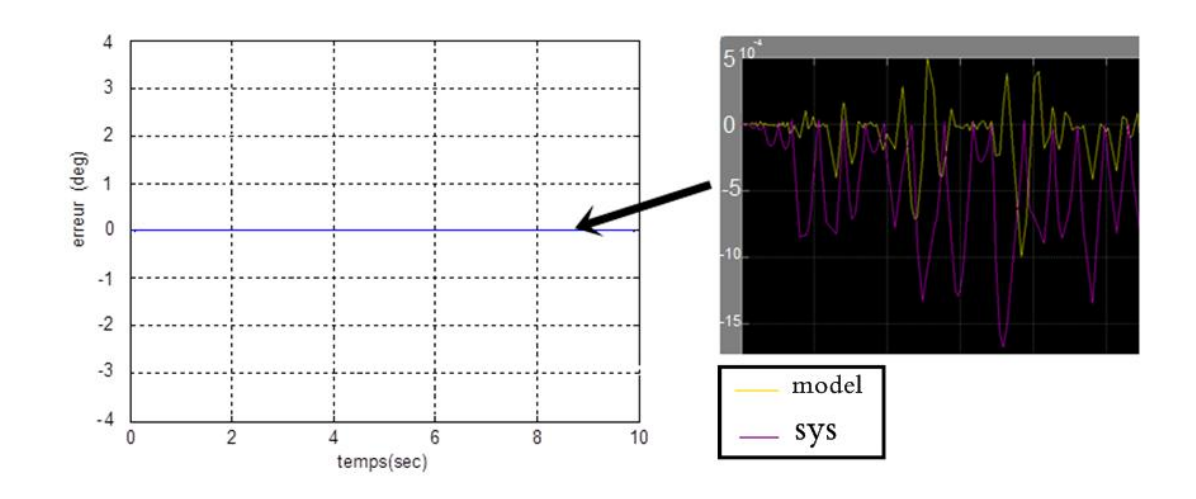

**Fig IV.12** erreur vss avec perturbation extérieur

#### **IV.5 Simulation PI sans perturbation extérieure**

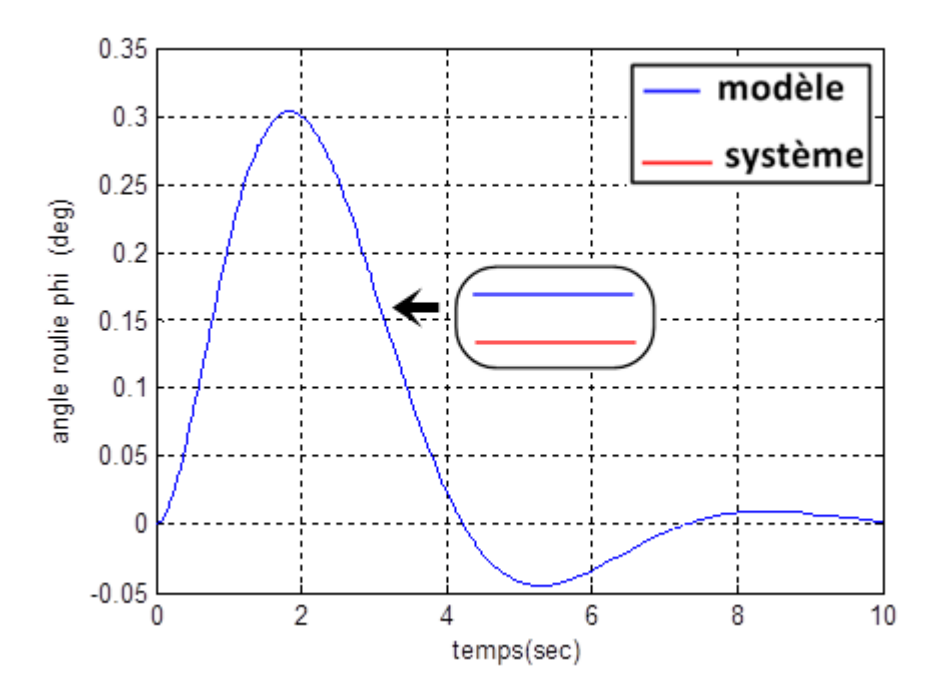

**Fig IV.13** Angle de roulis avec PI sans perturbation

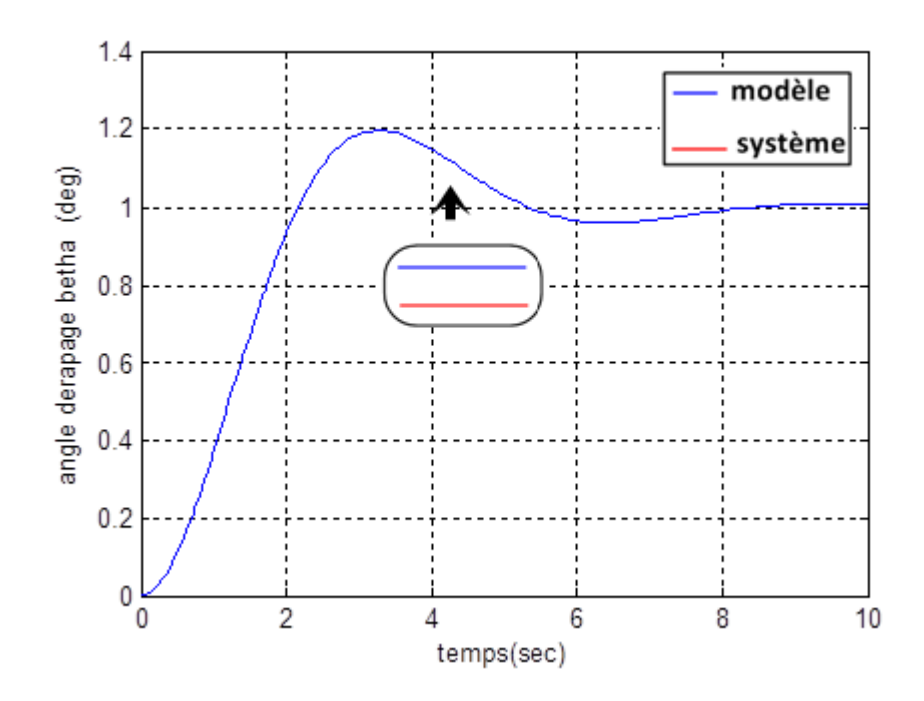

**Fig IV.14** Angle de dérapage avec PI sans perturbation

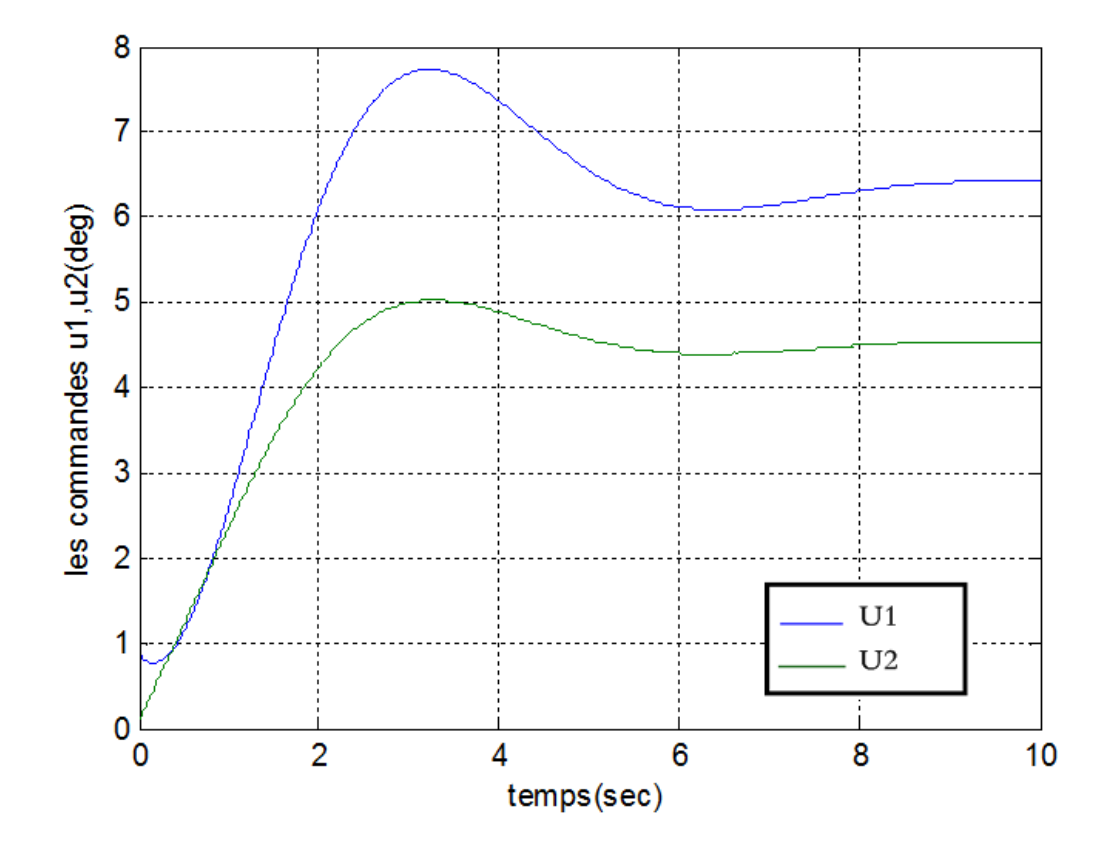

**Fig IV.15** la commande u1 et u2 avec PI sans perturbation

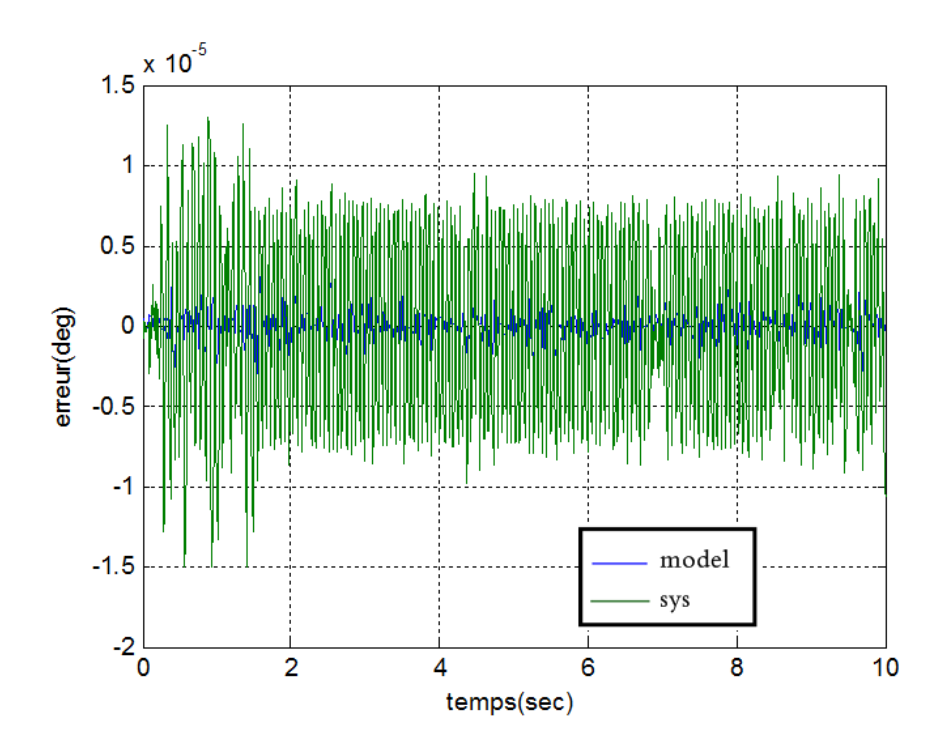

**Fig IV.16** erreur PI sans perturbation

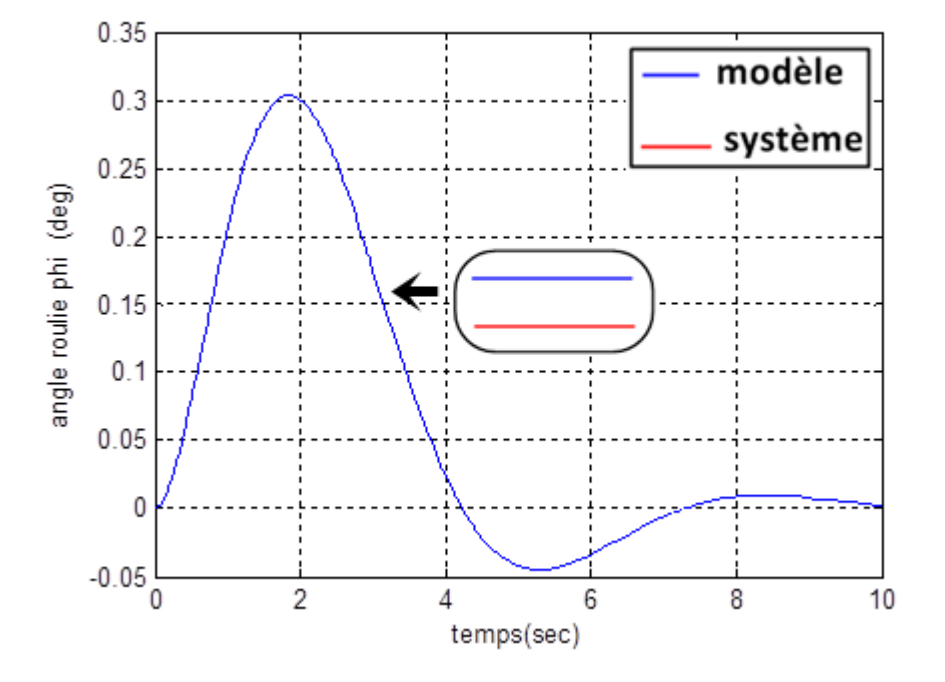

#### **IV.6 Simulation PI avec perturbation extérieur**

**Fig IV.17** Angle de roulis PI avec perturbation

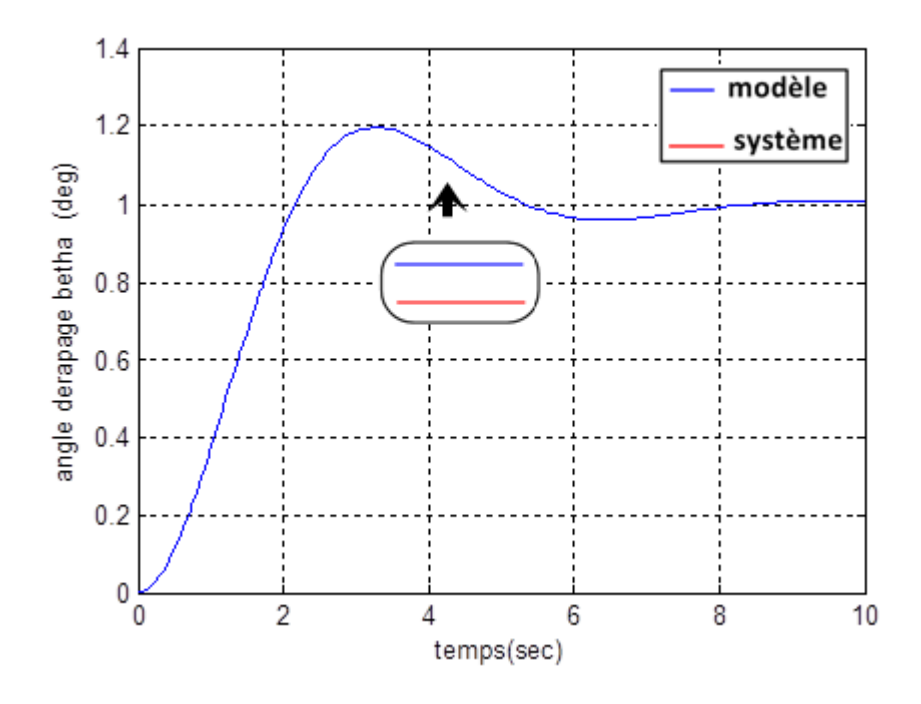

**Fig IV.18** Angle de dérapage PI avec perturbation

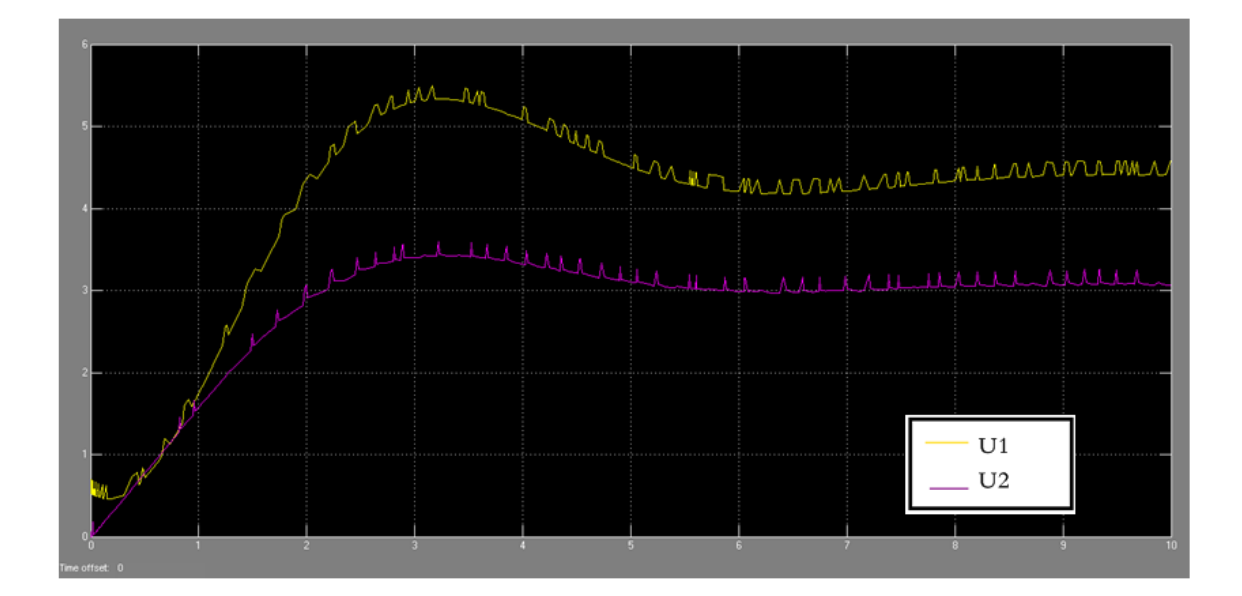

**Fig IV.19** la commande u1et u2 PI avec perturbation

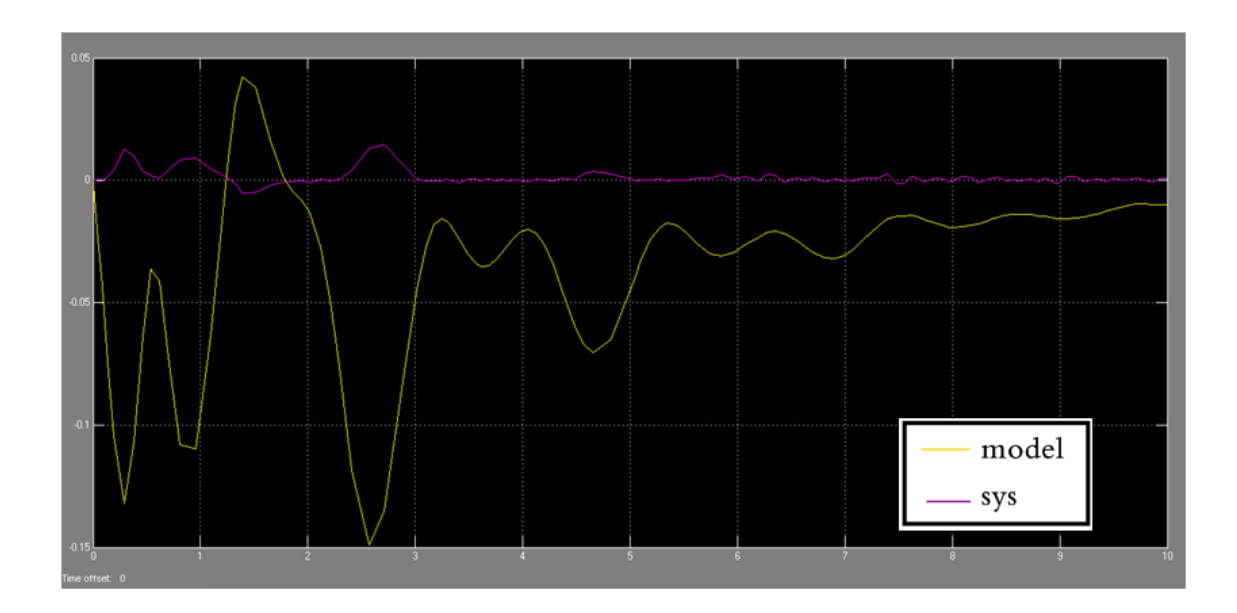

**Fig IV.20** erreur PI avec perturbation

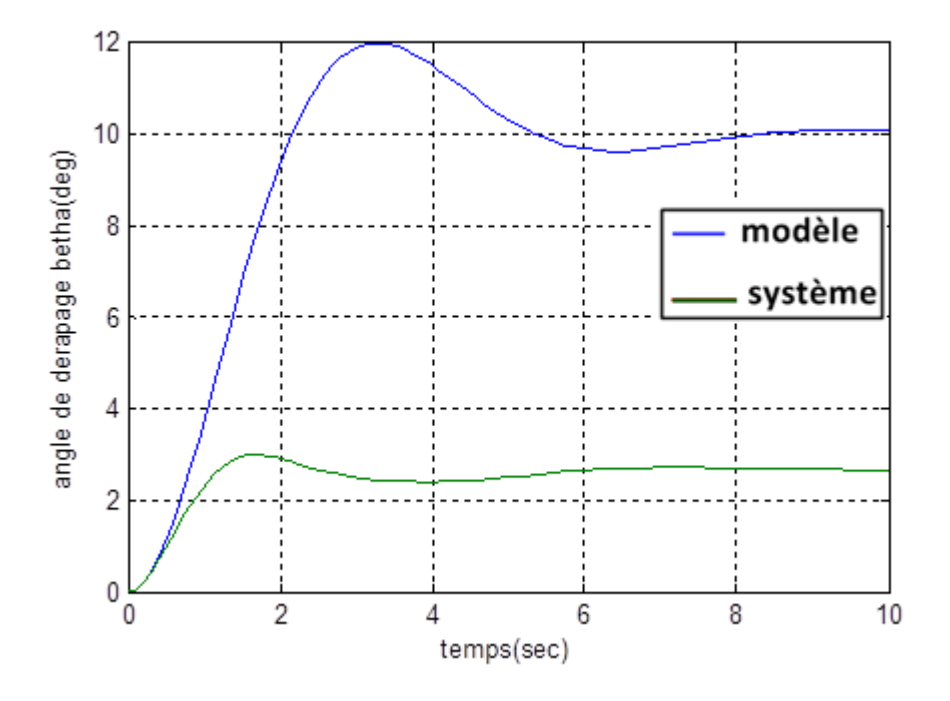

#### **IV.7 Résultats de simulation de blocage de gouvernes de direction**

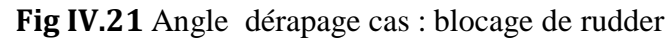

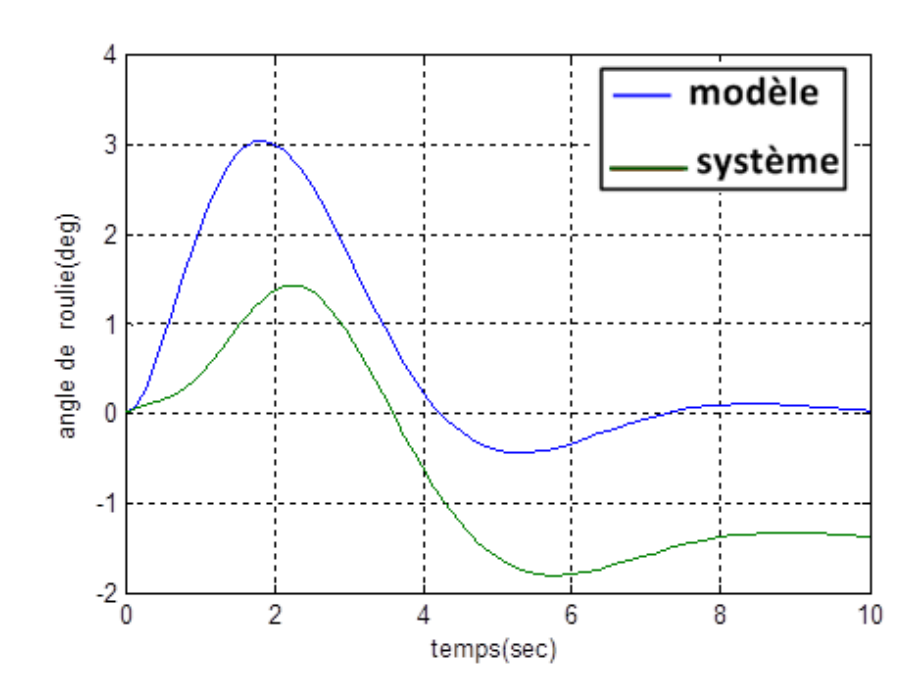

**Fig IV.22** Angle roulis cas : blocage de rudder

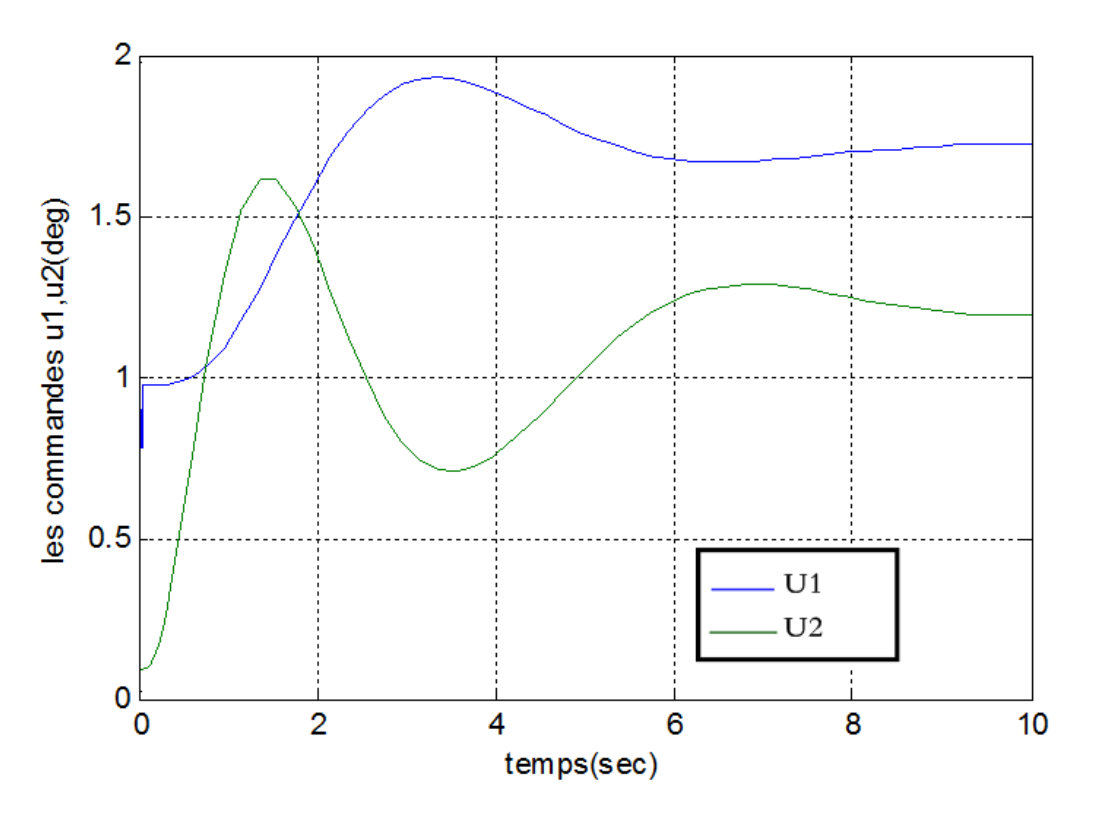

**Fig IV.23** les commandes u1 et u2 cas : blocage de rudder

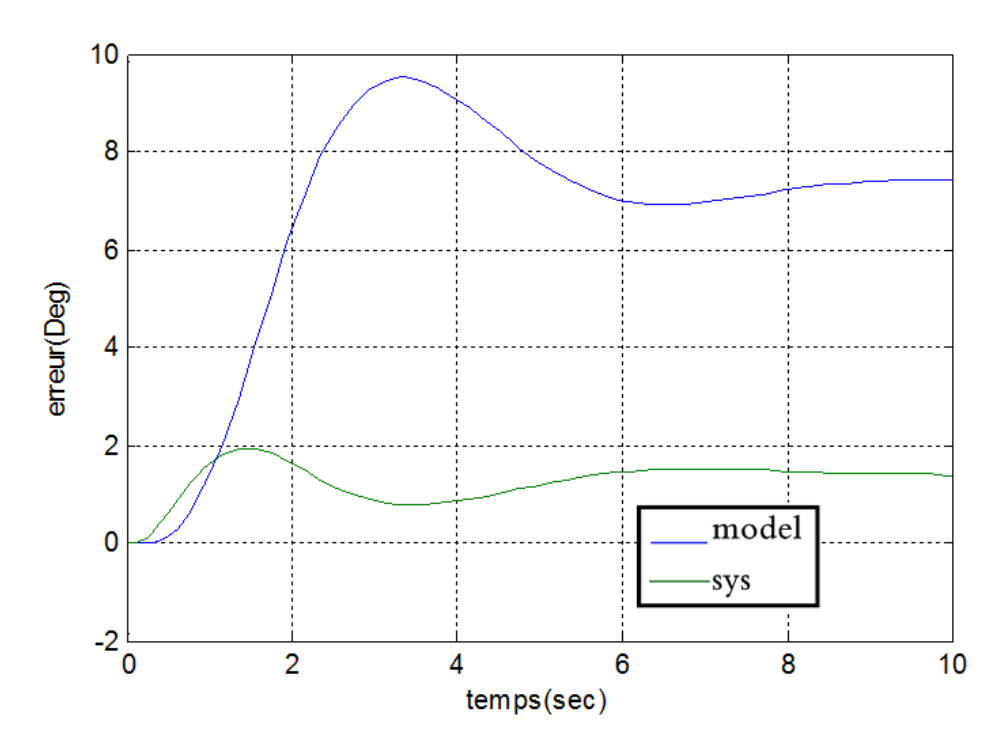

**Fig IV.24** erreur cas : blocagede rudder

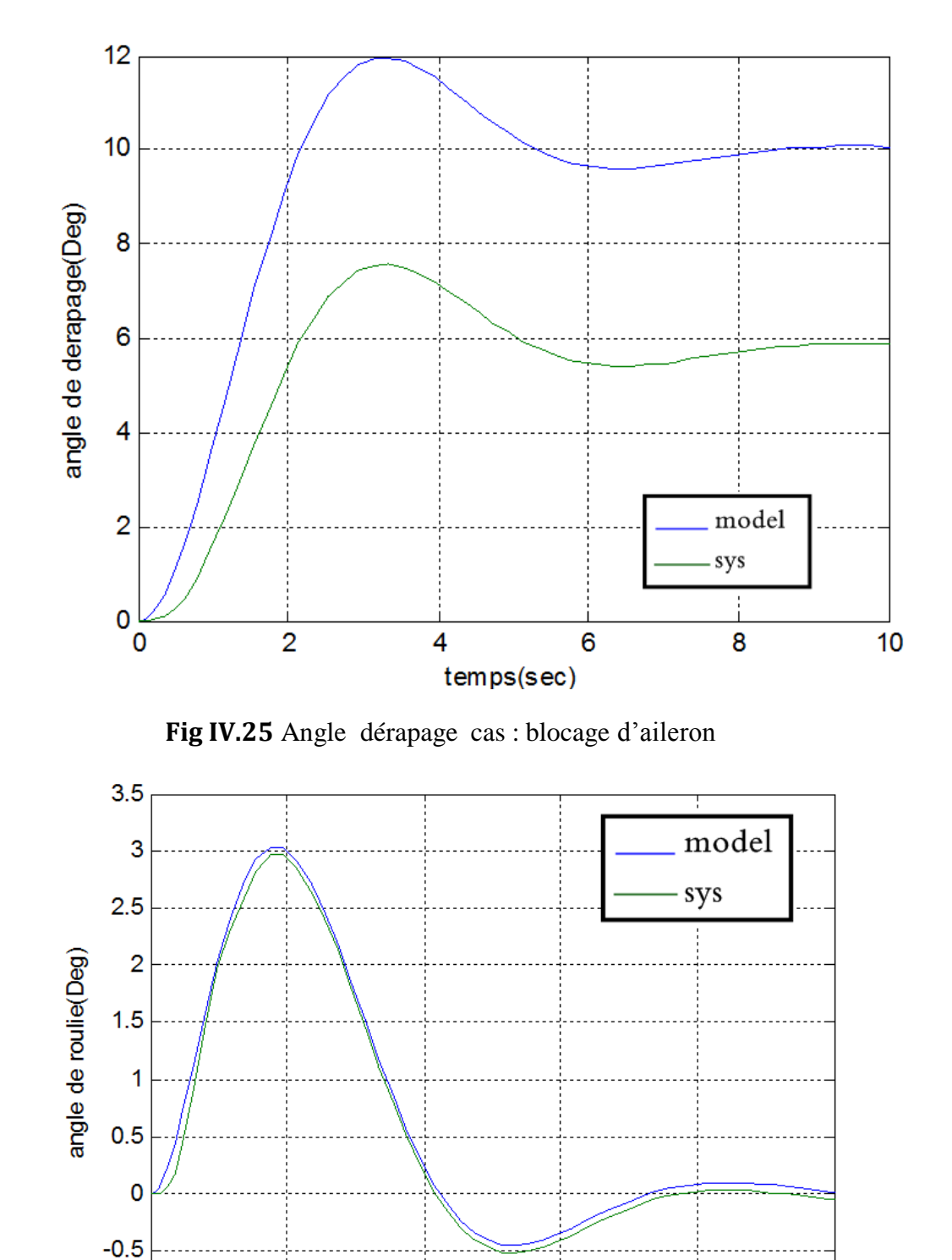

#### **IV.8 Résultats de simulation de blocage des ailerons**

**Fig IV.26** Angle roulis cas : blocage d'aileron

temps(sec)

 $\overline{\mathbf{4}}$ 

 $\boldsymbol{6}$ 

8

 $10$ 

 $-1\frac{1}{0}$ 

 $\overline{2}$ 

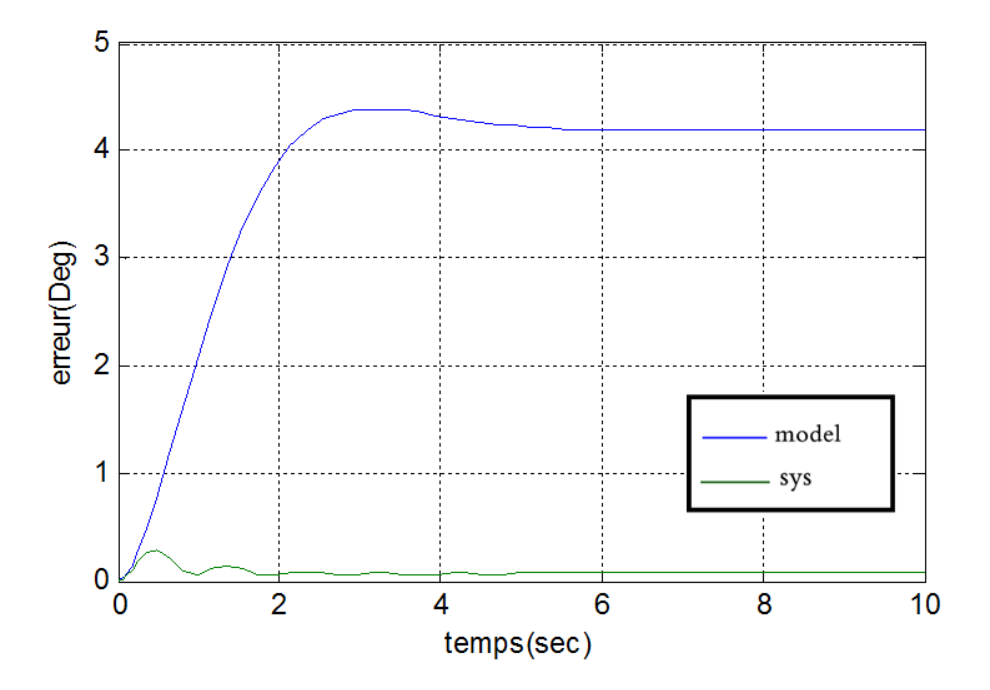

**Fig IV.27** erreur cas : blocage d'aileron

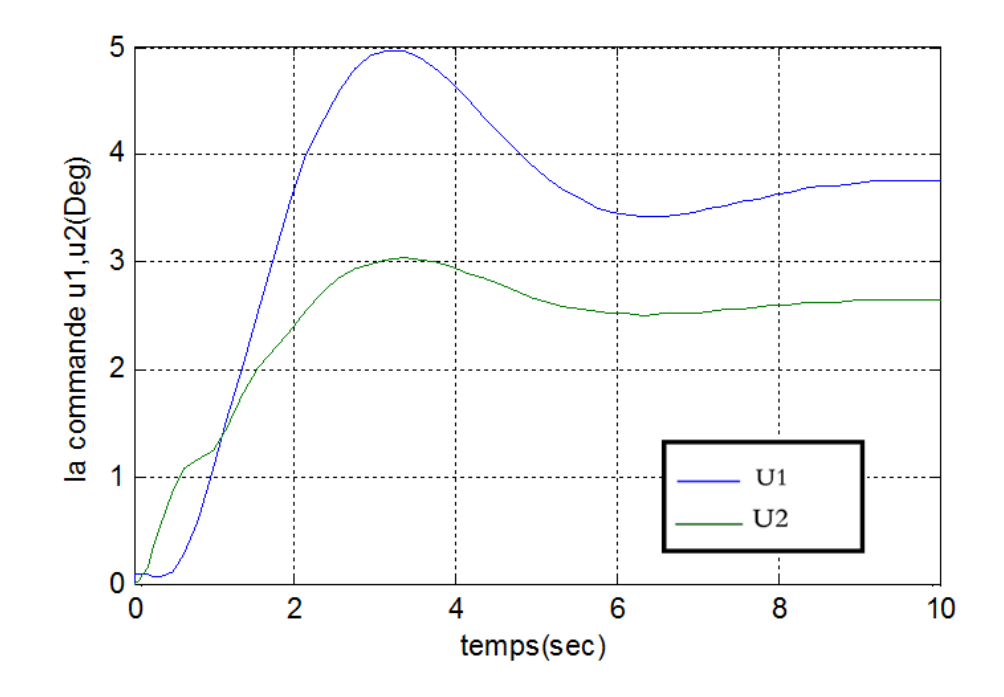

**Fig IV.28** la commande u1et u2 cas : blocage d'aileron

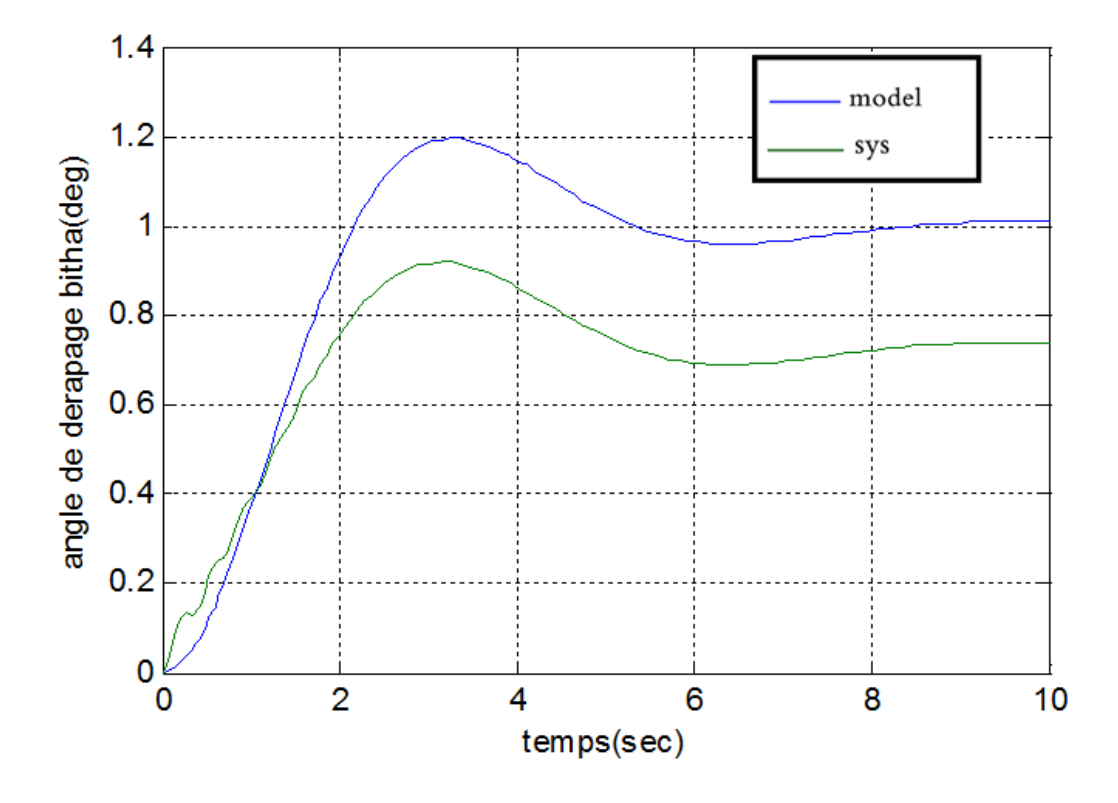

#### **IV.9 Résultats de simulation d'oscillation des ailerons**

**Fig IV.29** Angle dérapage cas : oscillation d'aileron

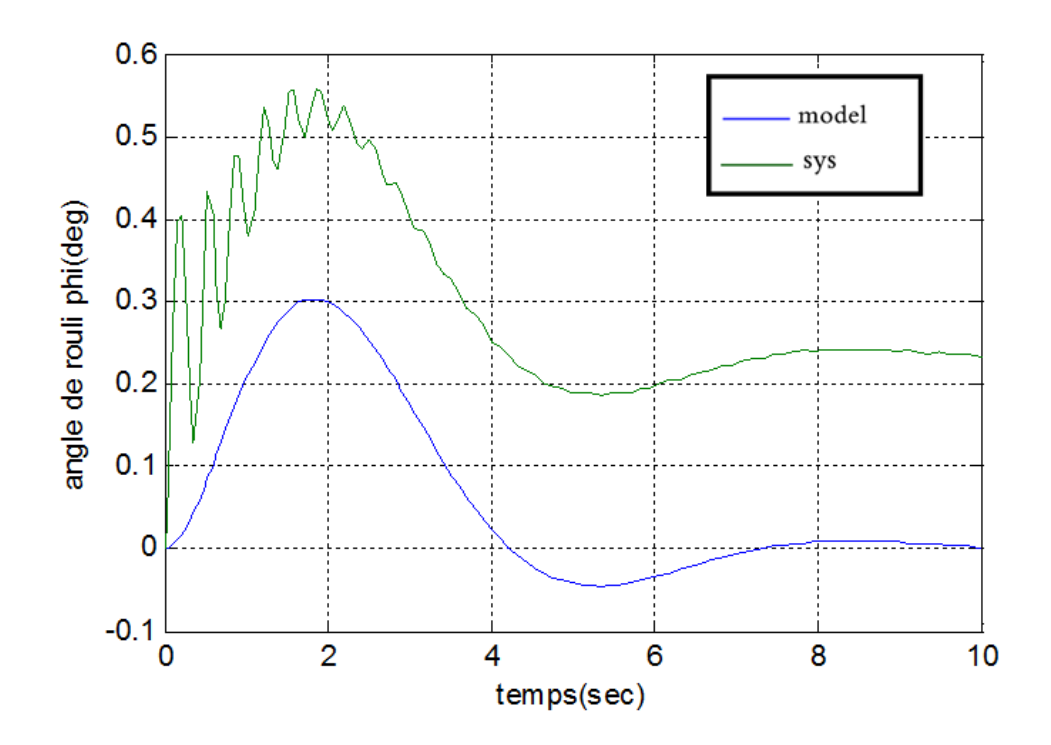

**Fig IV.30** Angle roulis cas : oscillation d'aileron

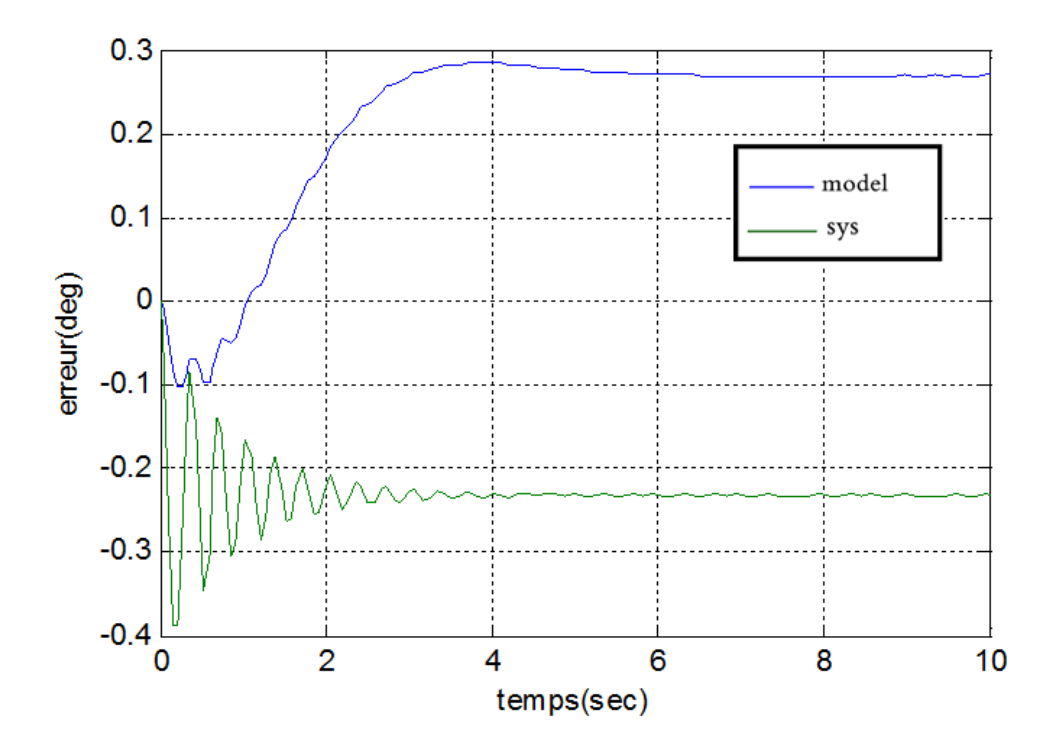

**Fig IV.31** erreur cas : oscillation d'aileron

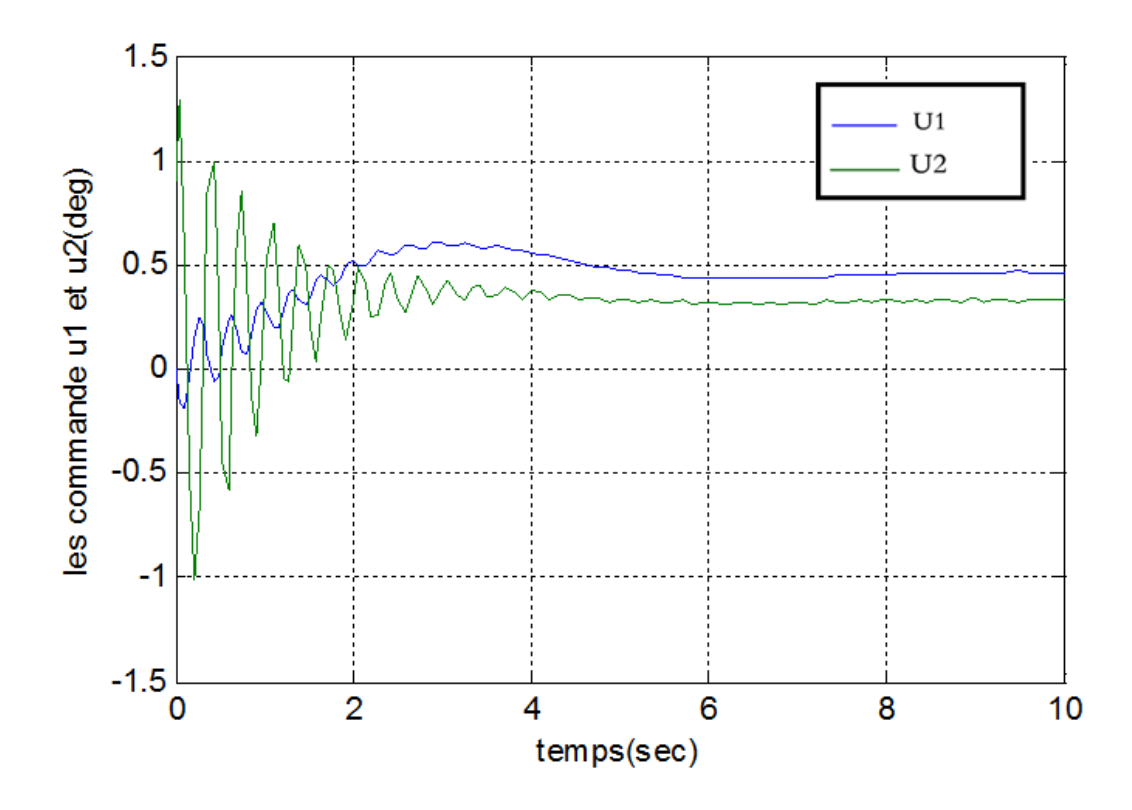

**Fig IV.32** la commande u1et u2 cas : oscillation d'aileron

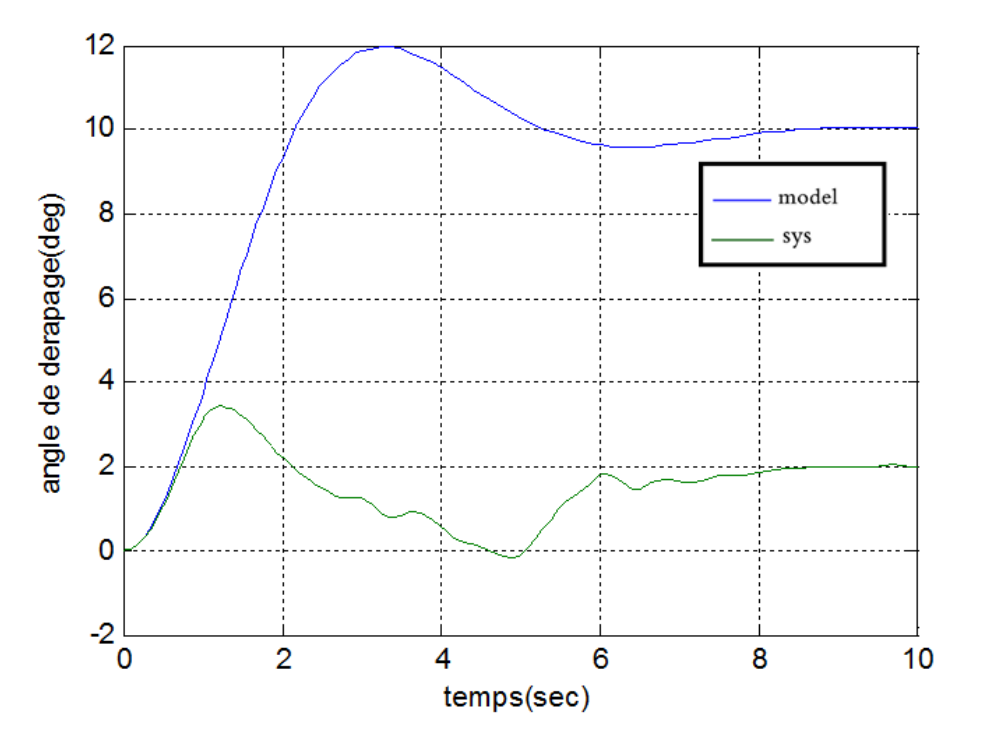

#### **IV.10 Résultats de simulation d'oscillation de gouvernes de direction**

**Fig IV.33** Angle dérapage cas : oscillation de rudder

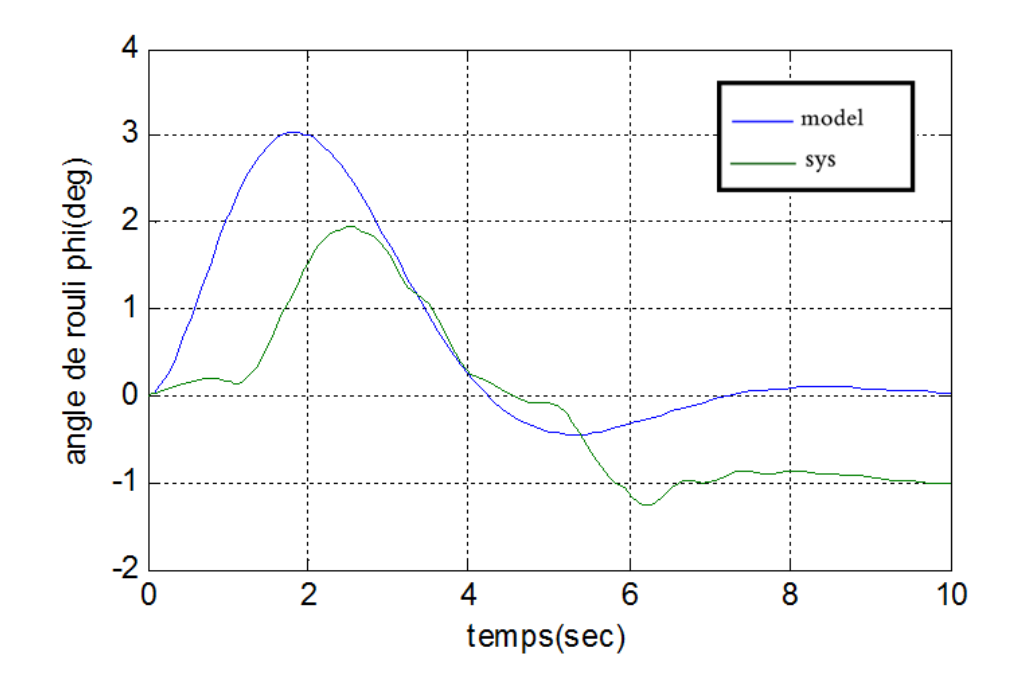

**Fig IV.34** Angle roulis cas : oscillation de rudder

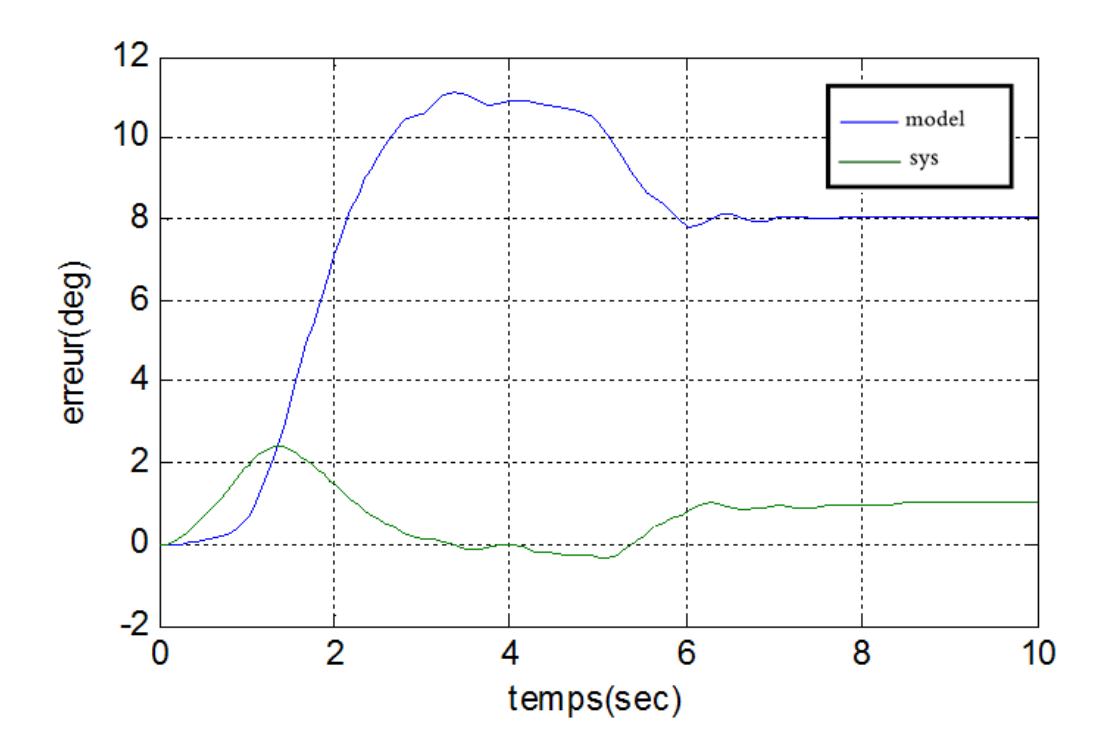

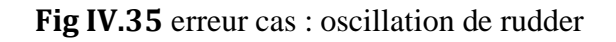

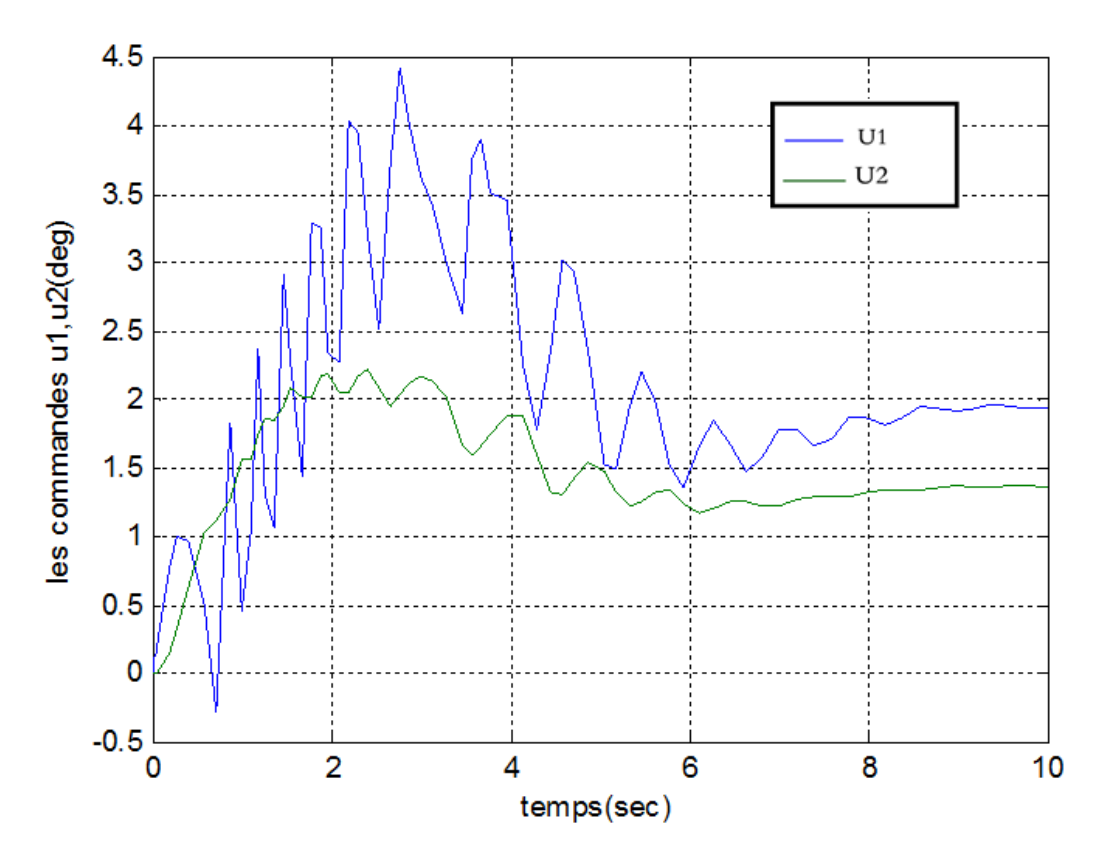

**Fig IV.36** les commandes u1 et u2 cas : oscillation de rudder

#### **VI.11 Conclusion**

Nous avons constaté l'effet suivant

Dans le cas où aucune perturbation ou blocage n'existe pas, on remarque une parfaite poursuite pour le système et le modèle de référence. L'erreur est globalement asymptotiquement stable.

Dans le cas d'un blocage ou oscillation d'une gouvernes ou présence d'une perturbation, l'erreur reste bornée.

Les signaux de commande sont faiblement oscillatoire ceci est du à la faible amplitude des coefficients M et N de la commande sign (ces commandes sont réalisables en pratique vu leurs faible oscillation

Cette loi de commande est robuste et parfaite comme un algorithme de poursuite.

#### **Conclusion générale**

Une loi de commande non linéaire est utilisé pour le maintien de cap d'un aéronef de type CESSNA 182, analyse théorique de système a été établie ainsi qu'un modèle de référence choisi.

On a prouvé que l'erreur reste globalement asymptotiquement stable dans le cas où aucune défaillance de gouvernes ou perturbation extérieure n'existe.

Ensuite, dans le cas de présence de perturbation extérieur ; ceci est modélise et introduit dans le système, et on a prouvé dans ce cas par la théorie d'hyper stabilité que l'erreur reste globalement asymptotiquement stable.

En suit nous nous sommes intéressés au cas de la tolérance au panne de cette commande ou nous avons bloqué des commandes séquentiellement, et on a constatait encore une fois la forte robustesse de cette commande car les erreurs restaient bornés

Comme travaux future, nous s'exigerons l'amélioration de ces lois de commande en intégrant des algorithmes de détection des pannes et préconisons des lois de commande reconfigurable selon le type des pannes.

#### REFERENCES:

**[1] UY-LOI LY**, Stability and Control of Flight Vehicle (page 109), internal report, Department of Aeronautics and Astronautics, University of Washington, Washington DC, 1997.

**[2] ABDELKADER MADDI, ABDERREZAK GUESSSOUM AND DAOUED BERKANI** , Applying Model Reference Adaptive Controller for Lateral Motion of Aircraft (page 238), American Journal of Applied Sciences 7 (2): 235-240, 2010ISSN 1546-9239, 2010.

**[3] H. BENCHOUBANE** , cours pilote automatique, Institut d'aéronautique,

Université de BLIDA « SAAD DAHLAB » , 2011- 2012

**[4] V.M. POPOV** «Hyperstability of automatic control système», Springer Verlage, New-York, 1973.

**[5] H. BENCHOUBANE**, Commande de vol non linéaire d'un aéronef de type Airbus A300 , Proceedings Of 1st International Conference On Aeronautics Sciences.ICAS, 2013

**[6] D.P.STOTEN & H.BENCHOUBANE**. «Empirical studies of an MRAC algorithm with minimal controller synthesis» INT.J.Control, 1990, VOL, 51, NO. 4, 823-849.

**[7] M.OLIVIER.** Etude et comparaison de différentes structures de commande multi contrôleurs application a un axe robotise, L'Ecole Supérieure d'Ingénieurs d'Annecy, Université de Savoie, Juillet 2001.

**[8] OSBURN, P. V., H. P. WHITAKER and A. KEZER.** New developments in the design of adaptive control systems , Institute of Aeronautical Sciences, pp. 61-39. 1961.

**[9] G. RAMOND.** Contribution à la Commande Prédictive Généralisée Adaptative Directe et Application ,Université Paris XI U.F.R. Scientifique D'Orsay, th.doct Sept 2001.

#### **[10] ELSA M. CARDENAS, PEDRO J. BOSCHETTI, ET MIGUEL R. CELI,**

Université de Simón Bolívar Venezuela, Design of Control Systems to Hold Altitude and Heading in Severe Atmospheric Disturbances for an Unmanned airplane (page 1,2 ), 50th AIAA Aerospace Sciences Meeting including the New Horizons Forum and Aerospace Exposition, 09 - 12 January 2012, Nashville, Tennessee.

#### **[11] PEDRO J, BOSCHETTI, ELSA M. CÁRDENAS ET ANDREA AMERIO,**

Université de Simón Bolívar Venezuela, Stability of an Unmanned Airplane using a Low-Order Panel Method (page 109), AIAA Guidance, Navigation, and Control Conference, 2 - 5 August 2010, Toronto, Ontario Canada.

**[12] Peter H. Zipfel,** University of Florida, Modeling and Simulation of Aerospace Vehicle Dynamics-Second Edition , (page 467), Novembre 2006

### **LISTE DES ILLUSTRATIONS, GRAPHIQUES ET TABLEAUX**

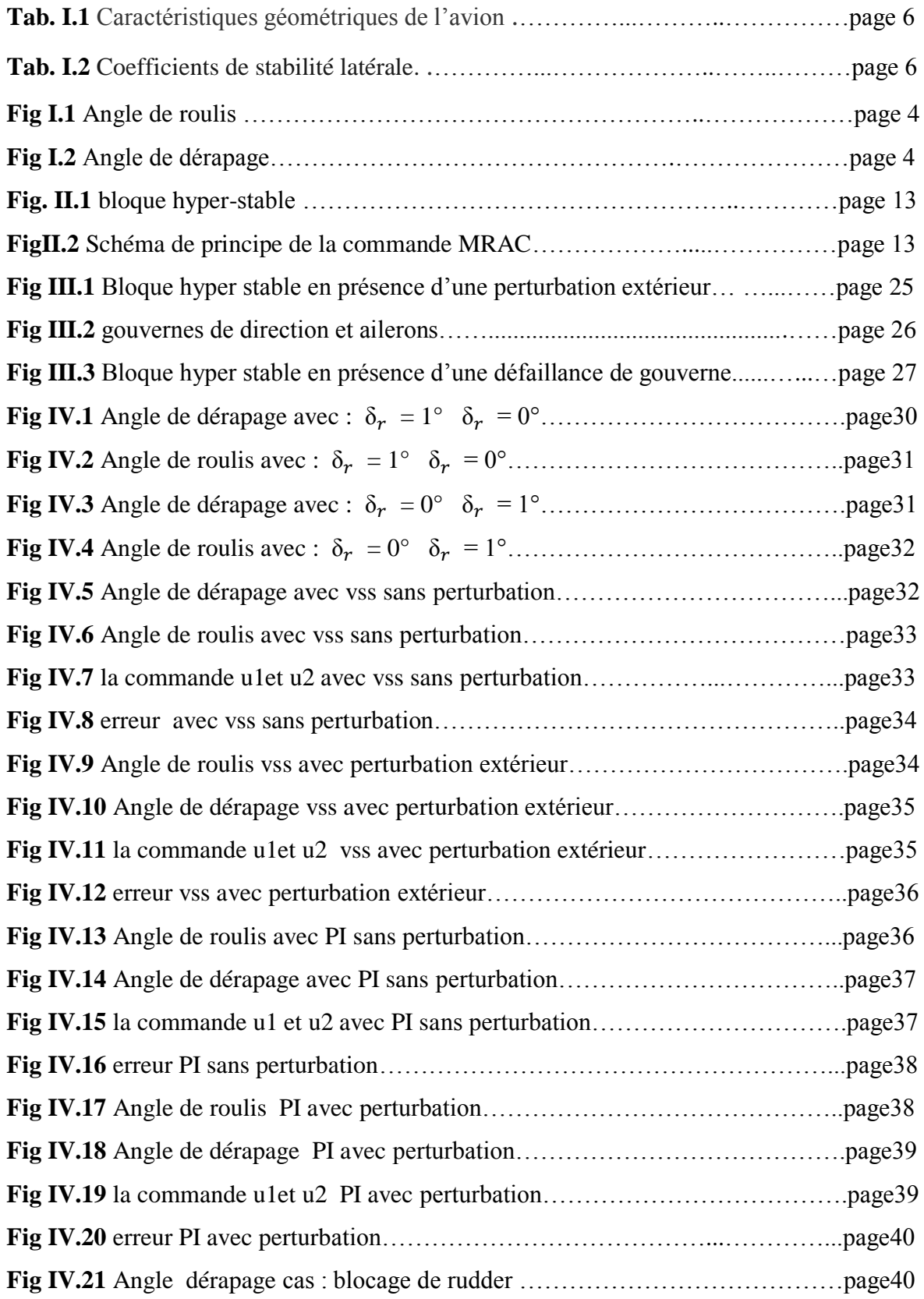

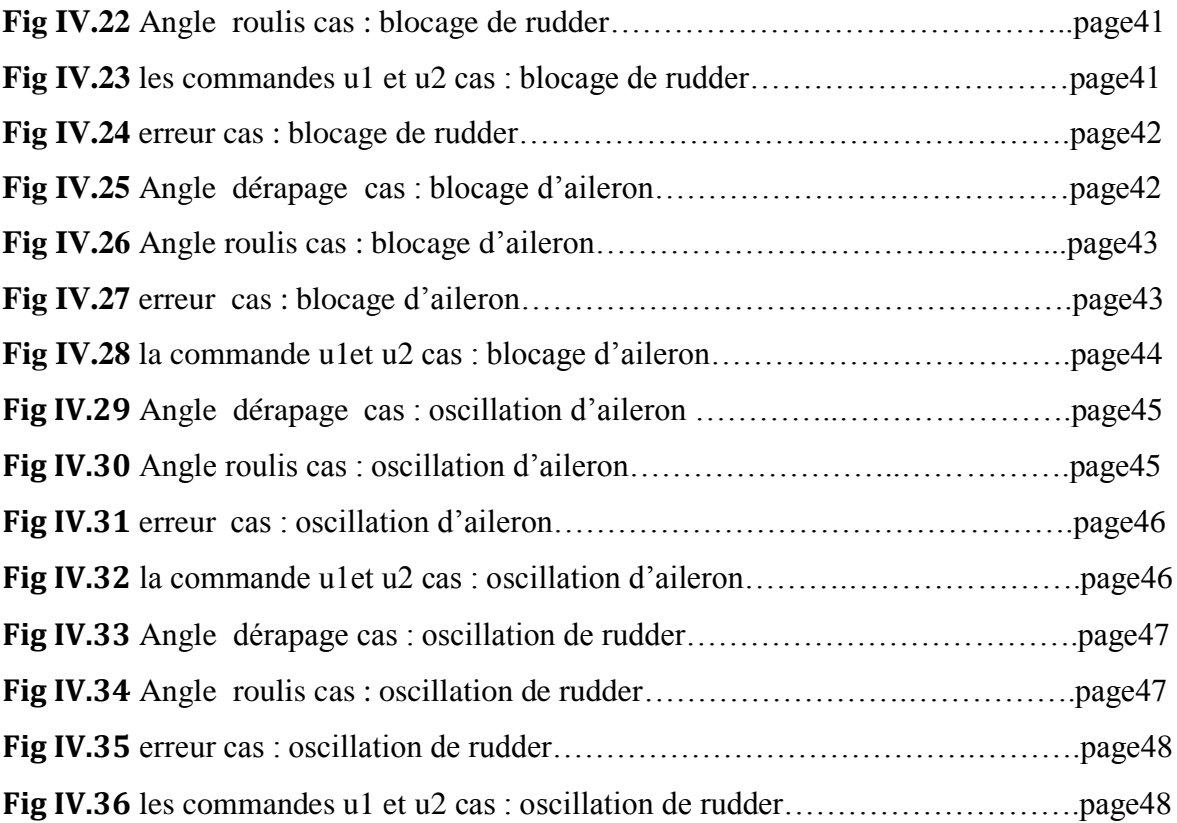